# **FACULTAD DE INGENIERÍA**

# **PROGRAMA DE ESTUDIOS DE INGENIERÍA INFORMÁTICA Y DE SISTEMAS**

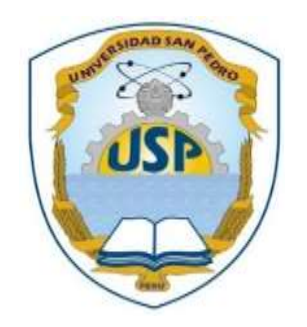

Sistema informático web de gestión de ventas para la empresa Negociaciones Loyber S.A.C, Hualmay

# **Tesis para obtener el Título Profesional de Ingeniero en Informática y de Sistemas**

# **AUTOR**

Jiménez Bravo, Juan Arquímedes

# **ASESOR**

Ascón Valdivia, Oscar Arquímedes

# **Huacho – Perú**

**2020**

# Índice

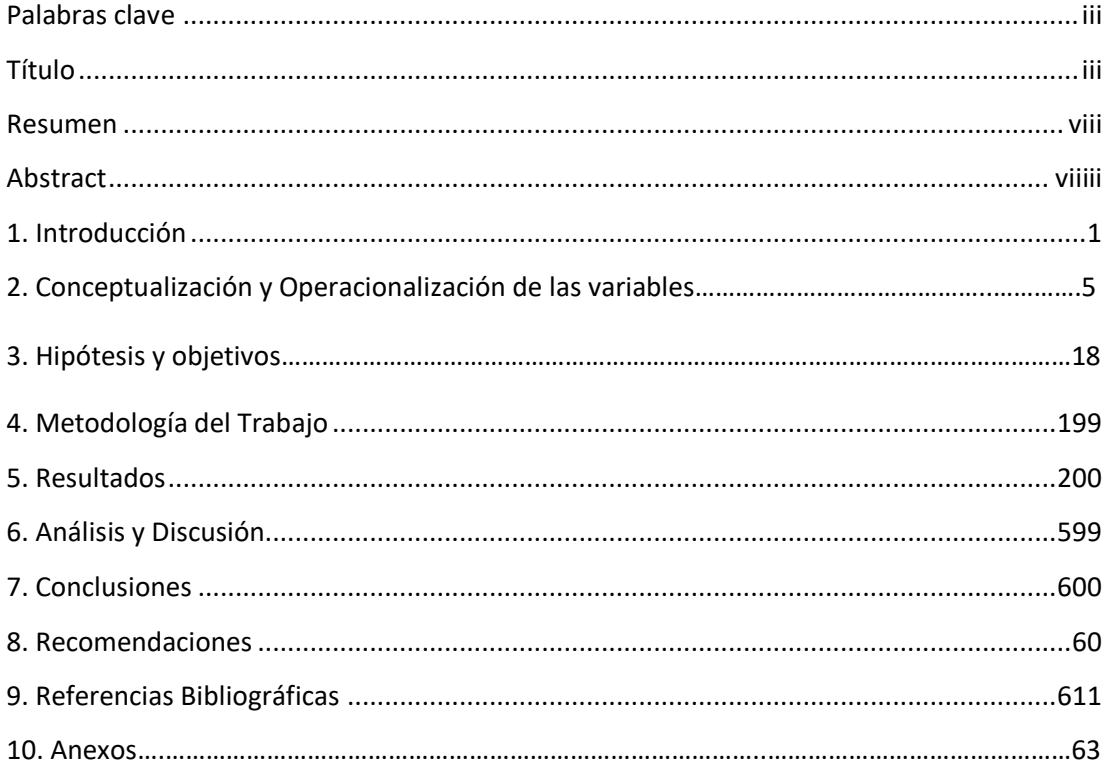

# <span id="page-2-0"></span>**Palabras clave:**

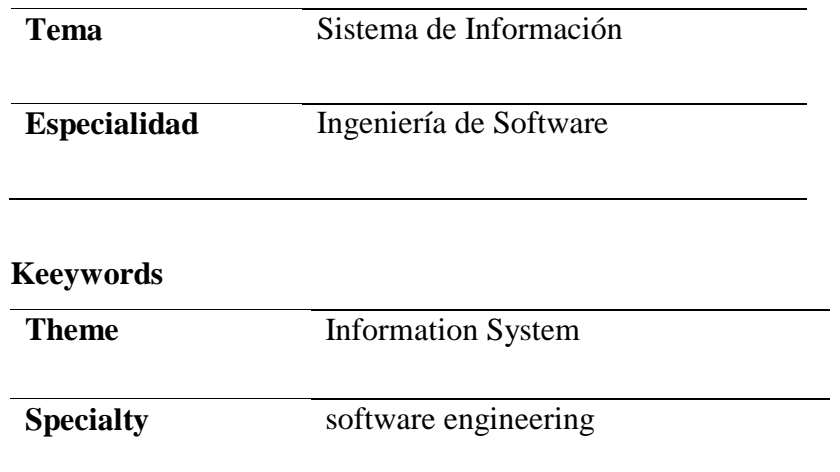

# **Línea de Investigación**

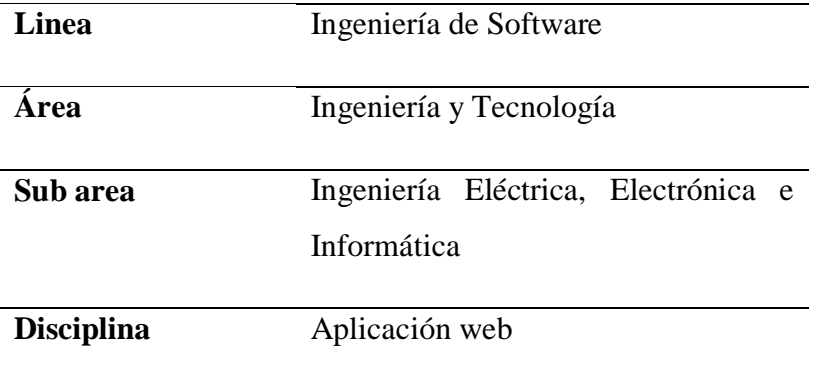

# **Título**

<span id="page-3-0"></span>Sistema informático web de gestión de ventas para la empresa Negociaciones Loyber S.A.C, Hualmay

# **Dedicatoria**

Dedico este trabajo de investigación a mis padres por su apoyo y amor incondicional porque gracias a ellos ahora soy un profesional.

# **Agradecimiento**

Agradezco a la universidad y a quienes fueron mis Docentes por su orientación y esfuerzo para formar a excelentes profesionales de éxito que lleven al país al desarrollo económico y social.

#### **Resumen**

<span id="page-6-0"></span>El presente estudio de tesis se desarrolló a fin de gestionar las ventas en la empresa Negociaciones Loyber S.A.C mediante un Sistema Informático Web. Investigación Tecnológica, con diseño de tipo no experimental con corte transversal. Se aplicó la metodología de desarrollo de software Rational Unified Process, para el modelamiento de diagramas de casos de usos en el análisis del software, el UML, así mismo el sistema de base de datos Mysql y PHP. Con la aplicación se espera mejorar el proceso de venta, así como también, permitir realizar ventas por internet, de esta manera tomar posicionamiento en el mercado y satisfacer necesidades de los clientes.

# **Abstract**

<span id="page-7-0"></span>This thesis study was developed in order to manage sales in the company Negociaciones Loyber S.A.C through a Web Computing System. Technological Research, with a non-experimental type design with a cross section. The Rational Unified Process software development methodology was applied, for the modeling of use case diagrams in the software analysis, the UML, as well as the Mysql and PHP database system. With the application it is hoped to improve the sales process, as well as to allow sales to be made online, in this way taking a position in the market and satisfying customer needs.

#### <span id="page-8-0"></span>**1. Introducción**

Saavedra (2016), desarrollo un Sistema E-Commerce a fin de gestionar la venta de la empresa World of Cakes, en controlar y administrar la venta de productos y mejorar de esta manera la atención al cliente. Así como también, el manejo de registro de clientes, ventas, reportes, actualización de productos. Se aplico la metodología de desarrollo de software , RUP para la implementación del proyecto de tesis, utilizaron PHP, Javascript, HTML, CSS y SQL como base de datos. Los resultados obtenidos como propuesta de implementación tienen un periodo de recuperación de 2.7 meses, una tasa de rentabilidad de 51%, reporte estadístico de ventas, clientes, el estado del producto. Tan así, que se presume aumentar hasta más las ventas mediante el sistema.

Huamani y Salazar (2017) se propusieron desarrollar un sistema informático web e commerce que permita a los clientes realizar compras vía internet. En el desarrollo de la aplicación se utilizó RUP y en la construcción las herramientas PHP y MySQL. Se logró mediante esta aplicación comercializar las 24 horas día, mediante un catálogo se muestra características de los productos. Así mismo, para saber de la satisfacción del cliente se implementó un blog, que sirvió de mucha ayuda para mejorar el servicio al cliente.

Paiva (2018) realizo un estudio de cómo mejorar las ventas aplicando una aplicación web, captar la atención de compradores de la mercadería, incrementar el número de ventas. La metodología que utilizó fue RUP, UML para el modelamiento del sistema, como herramientas de desarrollo PHP, y MySQL como sistema de base de datos. Los resultados del se plasmaron en el aumento de las ventas de la empresa, logro cumplir con las expectativas trazadas, posicionar mejor el negocio.

Mancilla y Marcelo (2015) se propusieron realizar una investigación que mejore los procesos de venta y almacén mediante la implementación de un sistema para la empresa metalmecánica "Industrias T&M SAC". La metodología elegida fue AUP para el desarrollo del proyecto, para la construcción del sistema se utilizó el Java y para gestionar los datos MySQL. Los resultados evidenciaron que el sistema permitió mejorar no solo las ventas, sino también satisfacción en el cliente.

Peinado (2014) se propuso desarrollar un sistema informático web que facilite la venta online de productos para mascotas ante la necesidad de expandir el negocio. La metodología usada no especifica. Las herramientas de desarrollo utilizado fueron Yii Framework PHP, y MySQL. Cumplir con la norma establecida por IEEE 830/1998, e implementar un sitio web de un kiosko virtual para la venta de productos alimenticios y accesorios para mascotas.

**Sistema web**: Las tecnologías de información en estos tiempos han tomado un rol relevante en los usuarios de las redes informáticas, las actividades las realizan el mayor tiempo trabajando con aplicaciones bajo la web, permitiéndole de esta manera de interactuar con el sistema, acceso a contenidos que considera importante para su desarrollo profesional o personal. También le posibilita interactuar en las redes sociales o profesionales compartiendo material, haciendo uso de buscadores o suscribiéndose a site de su interés (Ruiz Rey, F. J. (2012).

En ese sentido. La relevancia de las aplicaciones web ha tornado en estos años en interfaces de usuario cada vez más parecidos a aplicaciones de escritorio, pero lo particular es poder acceder desde cualquier localidad son solo tener acceso a la internet, posibilitando de esta manera realizar servicio a procesos de negocio de considerable nivel o importancia bajo normas estrictas de accesibilidad y respuesta. Las aplicaciones web exigen arquitectura y diseño, así como patrones de diseño que cumplan con las normas internacionales, sobre todo mejorar la arquitectura y las técnicas de diseño más adecuadas (Juan Salvador Castejón Garrido, 2013).

**Gestión de venta:** Las empresas que comercializan productos y servicios se preocupan de la calidad y servicio al cliente. En el cual intervienen una o mas personas involucradas en el negocio para coordinar actividades de otras personas con el propósito de alcanzar metas de alta calidad que apunta cualquier persona si desea alcanzar un propósito. (IVANCEVICH, LORENZI y SKINNER, 2005) (p.11).

**Gestión:** Es una particularidad de las personas involucradas con aptitud proactiva en organizar, dirigir los recursos de una empresa, con posibilidades de emergen o posesionar en el mercado (servicios, valor económico añadido y acto continuado) tomar decisiones en conseguir los objetivos anteriormente trazados o fijados. Acción y efecto de gestionar en otras palabras, trámites o diligencias para realizar o concluir un asunto público o privado (Álvarez y Santo, 2010, p. 585).

#### **Aporte científico:**

Tiene un aporte científico porque con este estudio se aplican tecnologías para soporte en la web y la forma como hacer comercio electrónico, para ello se tomó en consideración una arquitectura determinada y patrones de diseño para darle seguridad a la construcción de la aplicación web.

#### **Aporte Social:**

Así mismo, es relevante como justificación social porque permite a las personas que son los potenciales cliente poder visitar la web desarrollada para poder comprar por internet sin la necesidad de acercarse a la empresa para poder realizar consultas, además de ello el presente trabajo puede servir como base para futuros trabajos a partir de éste, como por ejemplo poder extender alguna aplicación móvil.

En la empresa Negociaciones Loyber S.A.C desde que se inició, realizan sus procesos de ventas de forma manual, muchas veces ocurría que se confundían los reportes de ventas o se extraviaban documentos llegando al final a la confusión y a problemas de cuadre en cierre de caja.

En cuanto a la publicidad se recurría mayormente a radios locales y algunas veces en televisión local. En cuanto a la atención al cliente nunca se realizó algún test para determinar el grado de satisfacción del cliente, de modo que no se sospechaba si volvería otra vez al local por el servicio de limpieza al vehículo o por algún otro servicio adicional como alineamiento de llanta o parchado, cambio de aceite, etc.

En cuanto a las ventas de repuestos como llantas, accesorios, lubricantes, etc. Siempre se realizó de manera presencial y emitiendo una boleta de venta cuando el cliente realizaba alguna compra o servicio. No existe la venta con delivery ni venta online. Al no contar con una base de datos para almacenar y registrar las ventas a veces ocurrían perdidas de boletas por parte de la empresa. Existe un control deficiente en la venta de productos de formalidad en estos procesos, además hacen uso demasiado de material de escritorio. Para dar solución se formula el problema: ¿Cómo desarrollar un sistema informático web de gestión de ventas para mejorar la atención de los clientes en la Empresa Negociaciones Loyber S.A.C.?

Respecto a la Conceptualización y Operacionalización de las variables, se consideró lo siguiente:

Primera Variable:

Sistema informático web, el mismo que se caracteriza por brindar atención, servicio o soporte a aquella persona que utilice el internet como medio de comunicación, es decir, un sistema web es una aplicación desarrollada orientada a funcionar a través de la red. (Ruiz Rey, F. J. (2012).

#### Segunda Variable:

Gestión de ventas, que consiste y se caracteriza por en que solo las personas preparadas pueden involucrase en el negocio para realizar labores que tienen un propósito que es el de alcanzar las metas trazadas en un tiempo determinado. (Ivancevich, Lorenzi y Skinner, 2005).

Además, para la elaboración del sistema informático web, se tomaron en cuenta las siguientes herramientas:

#### **UML (Unified Modeling Languaje)**

El lenguaje unificado de modelado o UML (Unified Modeling Languaje) es una herramienta que emplean los analistas de sistemas informáticos, que se representa mediante normas y estándares gráficos para representar esquemas relativos al software. además, es muy útil esta herramienta para los usuarios que poseen conocimientos en el desarrollo de aplicaciones informáticas, así como también, es útil a los analistas programadores en las funcionales del sistema (aquellos que definen qué debe hacer un programa sin entrar a escribir el código) y analistasprogramadores en determinado lenguaje de programación (UML gota a gota, Martin Fowler, 1999, p. 1).

#### **Diagramas de Caso de uso**

Mediante casos de uso se representan los requisitos funcionales visibles para el usuario; en el cual se representan como conjuntos de secuencias de interacciones de los elementos externos al sistema entre sistema propio, es decir el comportamiento del sistema ante la operatividad del usuario (. (UML gota a gota, Martin Fowler, 1999, pág. 49-50).

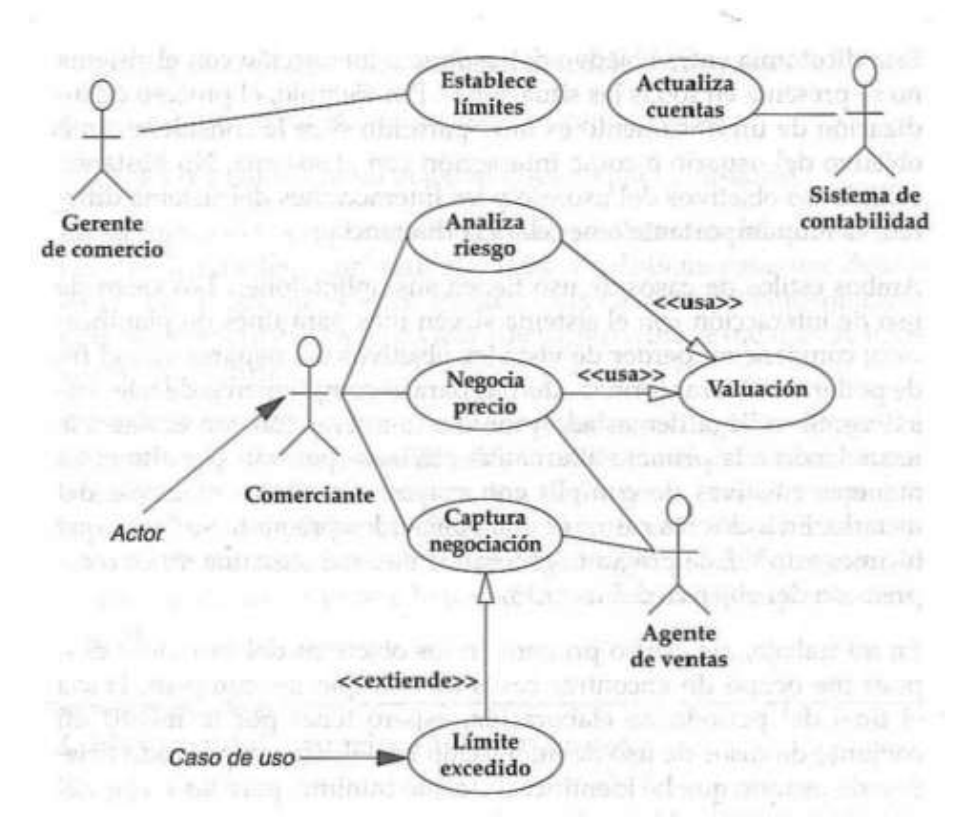

Figura 1. Diagrama de caso de uso Fuente: UML gota a gota, Martin Fowler, 1999, pág. 52

#### **Actores**

Este término se utiliza para llamar al usuario del sistema, pueden ser personas, software o hardware; actor es representa un de usuario del sistema, el cual refleja el papel que tendrá en el sistema (forma parte del sistema y qué no) que contemple la funcionalidad del sistema (UML gota a gota, Martin Fowler, 1999, pág. 52-53).

# **Uses y extends**

En los diagramas de caso de uso, representan relaciones de uses(usa) y extends(extiende) entre los casos para expresar alguna relación que represente funcionalidad del sistema. (UML gota a gota, Martin Fowler, 1999, pág. 56).

## **Diagramas de clase**

El diagrama de clase en el software representa los tipos de objetos, así también, las clases de relaciones estáticas que existen entre los mismos. Generalmente hay dos tipos principales de relaciones estáticas: asociaciones y subtipos. (UML gota a gota, Martin Fowler, 1999, pág. 61).

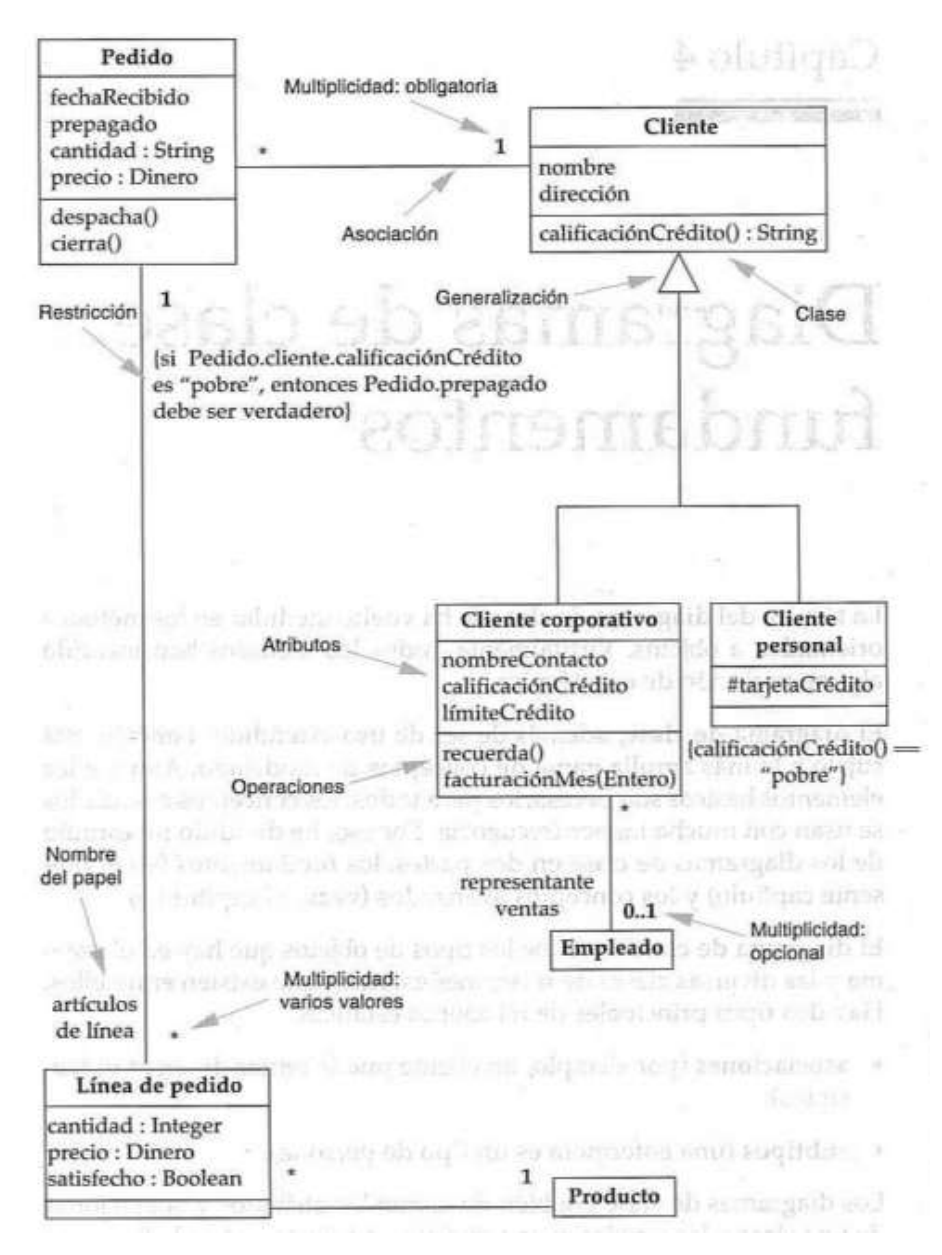

Figura 2. Diagrama de clases

Fuente: UML gota a gota, Martin Fowler, 1999, pág. 62.

#### **Diagramas de interacción**

Representan como colaboran grupos de objetos para cierto comportamiento en el sistema. generalmente, un diagrama de integración describe el comportamiento de casos de usos del sistema. El diagrama de interacción representa objetos y mensajes que se pasan entre estos objetos dentro del caso de uso. (UML gota a gota, Martin Fowler, 1999, pág. 115).

### **Diagramas de secuencia**

Representa el comportamiento de un objeto como se comunican en el tiempo. El cual está compuesto de objetos, mensajes entre ellos a través de una línea vertical punteada. (UML gota a gota, Martin Fowler, 1999, pág. 116).

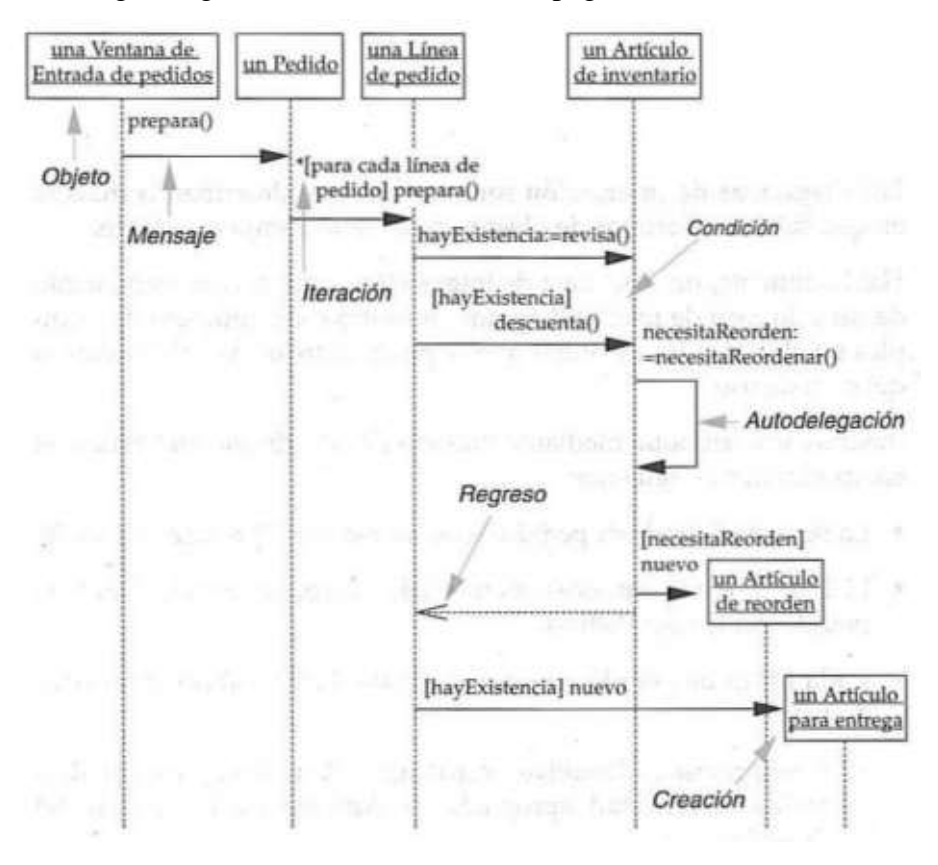

Figura 3. Diagrama de secuencia Fuente: UML gota a gota, Martin Fowler, 1999, pág. 116).

# **Diagramas de colaboración**

Representa la interacción de objetos, además las relaciones entre los objetos mediante mensajes. El diagrama los objetos están conectados por mensajes mediante flechas que indica la dirección (UML gota a gota, Martin Fowler, 1999, pág. 121).

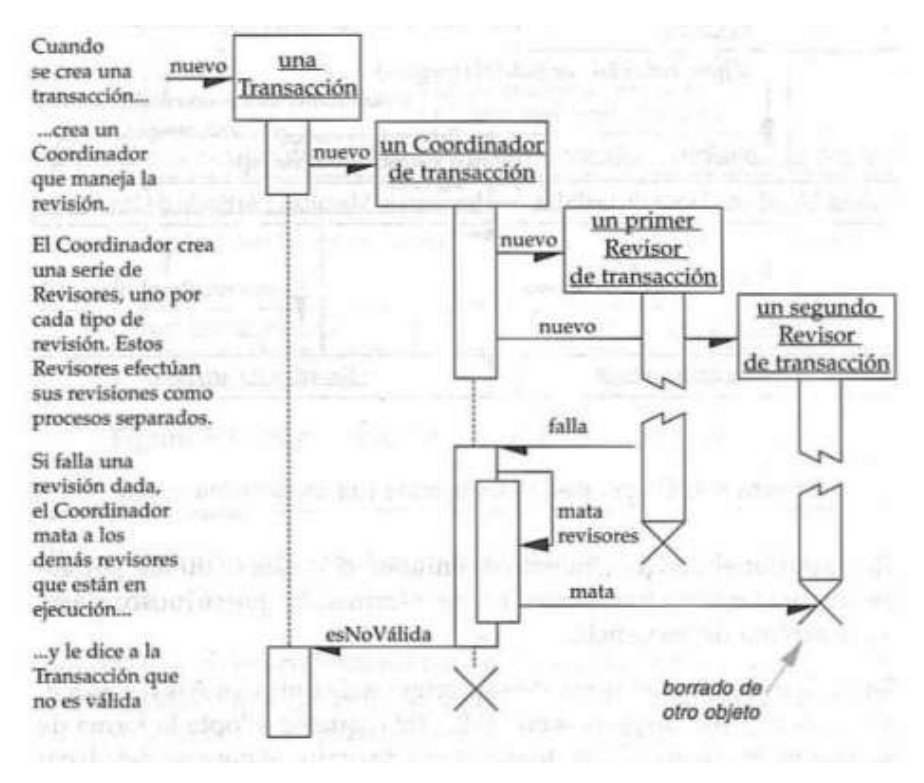

Figura 4. Diagrama de Colaboración

Fuente: Figura tomada de UML gota a gota, Martin Fowler, 1999, pág. 121.

# **Diagrama de paquetes**

Es un mecanismo para agrupar elementos, se usan para representar a paquetes y sus elementos modelados, de tal manera que se facilite el entendimiento de modelos grandes (UML gota a gota, Martin Fowler, 1999, pág. 127).

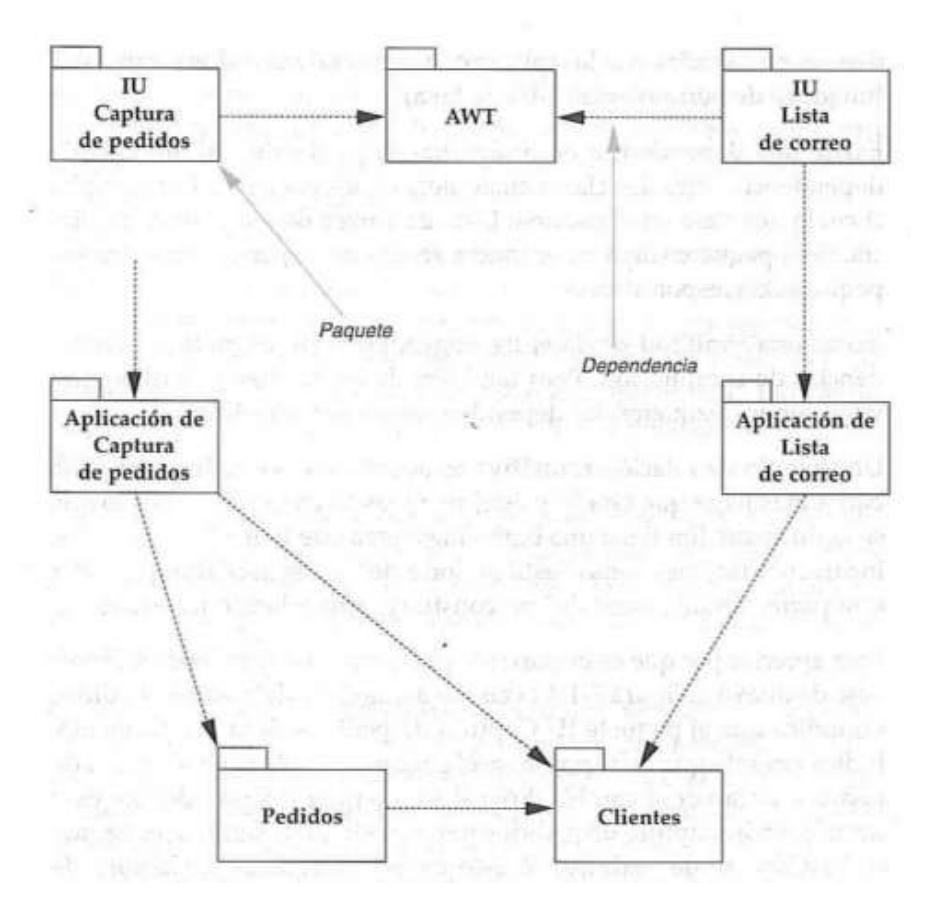

Figura 5: Diagrama de paquetes Fuente: Figura tomada de UML gota a gota, Martin Fowler, 1999, pág. 130.

### **Diagramas de estado**

Describe el comportamiento de un sistema, es decir los estados de un objeto, cambios del objeto de un estado a otros, productos de algún evento que se presenta en el sistema. Se observa que, en parte de las técnicas orientadas a objetos, muestra el comportamiento de una sola clase durante su ciclo de vida (UML gota a gota, Martin Fowler, 1999, pág. 137).

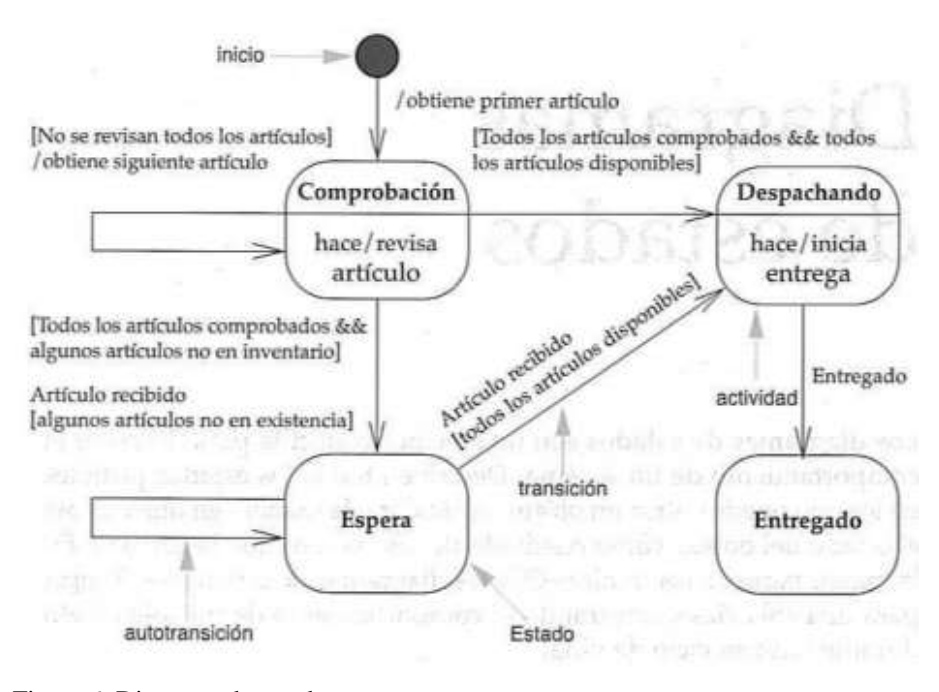

Figura 6. Diagrama de estados Fuente: Figura tomada de UML gota a gota, Martin Fowler, 1999, pág. 138.

## **Diagramas de actividades**

Son útiles para describir la conexión de flujo y el comportamiento de tienen paralelamente los procesos, estos diagramas son considerados diagramas de comportamiento al igual que los casos de uso y los diagramas de máquina de estados (UML gota a gota, Martin Fowler, 1999, pág. 147).

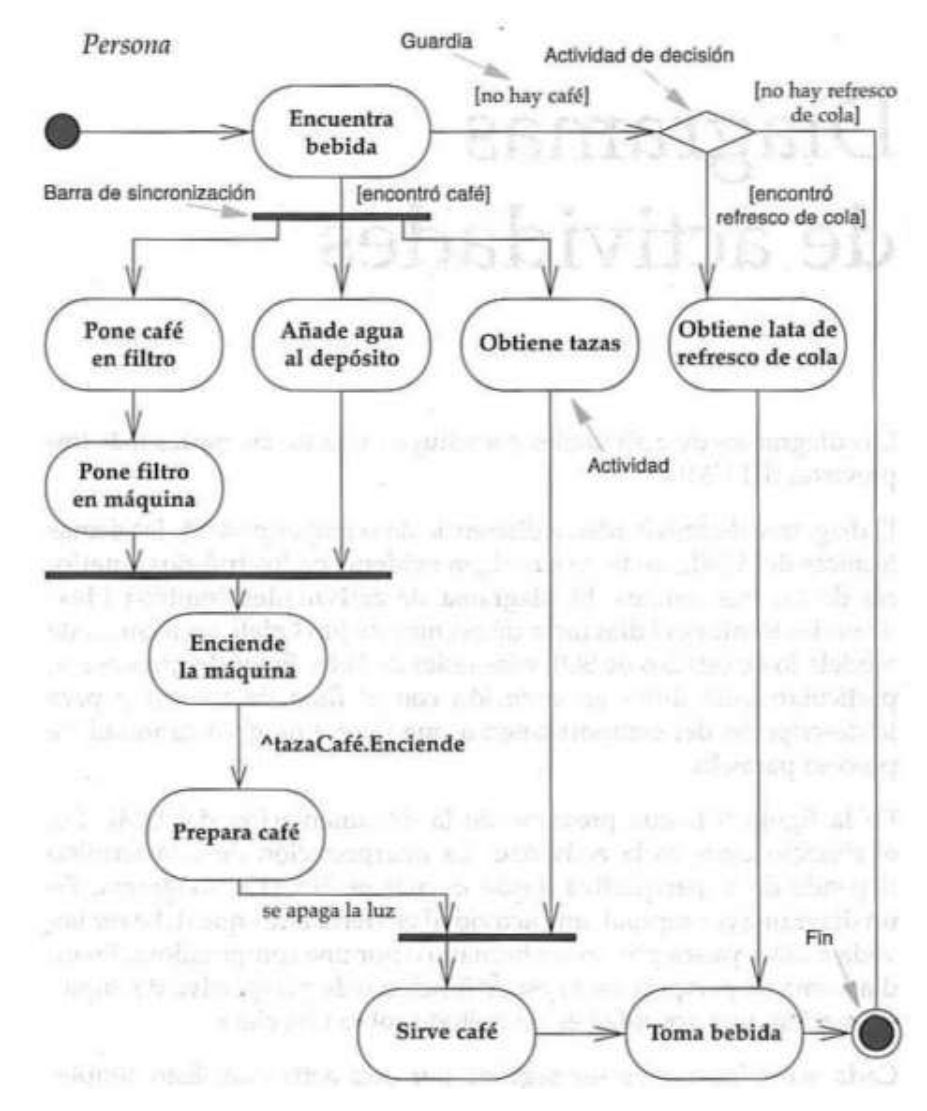

Figura 7. Diagrama de actividades Fuente: UML gota a gota, Martin Fowler, 1999, pág. 148.

### **Diagramas de emplazamiento o despliegue**

Representa relaciones físicas de componentes del hardware y software del entregable. Así, el diagrama de emplazamiento se caracteriza por describir el enrutamiento y movimiento de los componentes y objetos del sistema. (UML gota a gota, Martin Fowler, 1999, pág. 161).

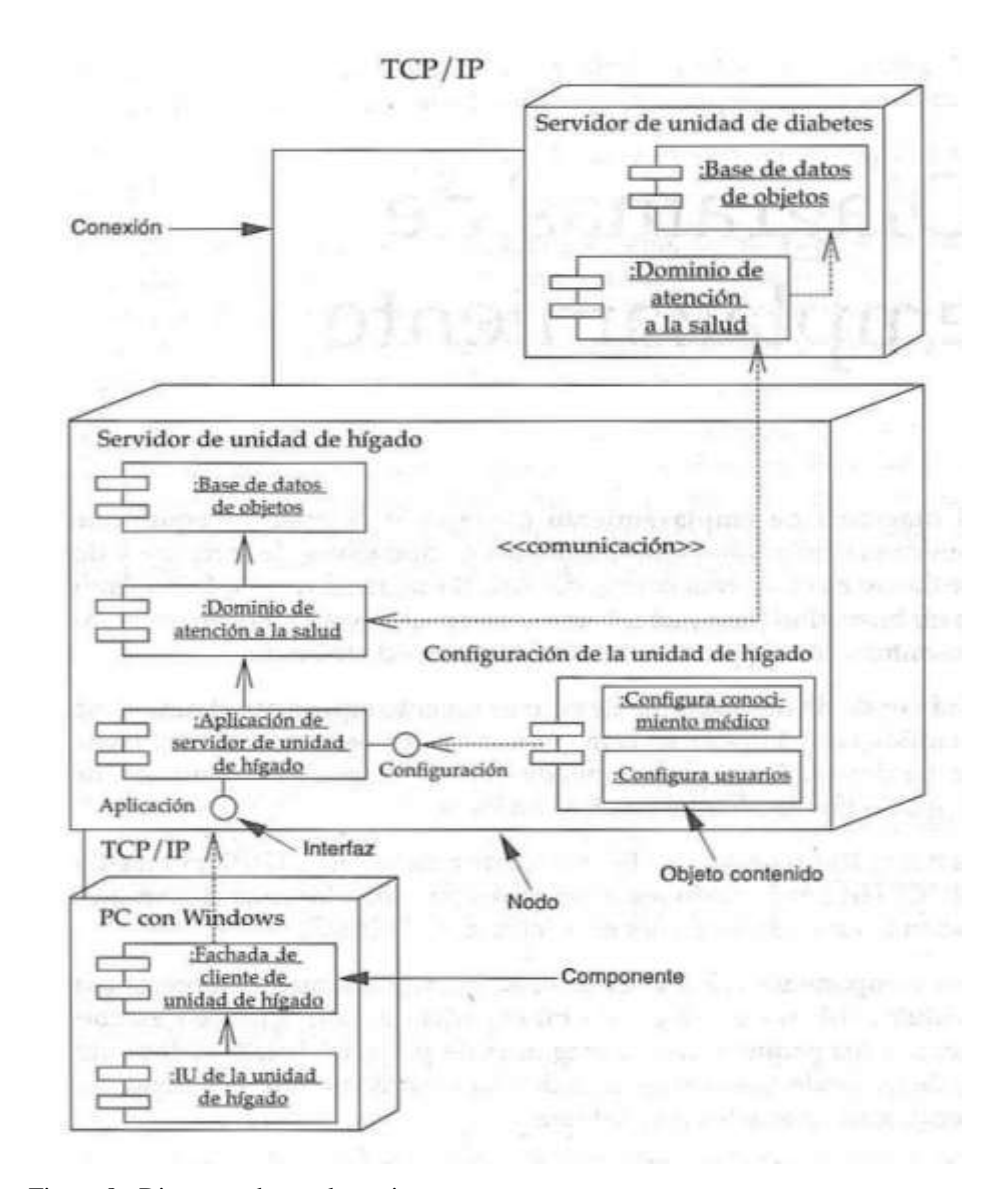

Figura 8. Diagrama de emplazamiento o paquetes Fuente: UML gota a gota, Martin Fowler, 1999, pág. 162.

# **RUP**

En la ingeniería de software, se utiliza como metodología de desarrollo proporcionado un acercamiento con las tareas y responsabilidades para su desarrollo por un equipo de trabajo. Comprende fases y procedimientos cuya finalidad asegurar la producción o desarrollo de un software de alta calidad en merito a los requerimientos y necesidades de los usuarios. (Philippe

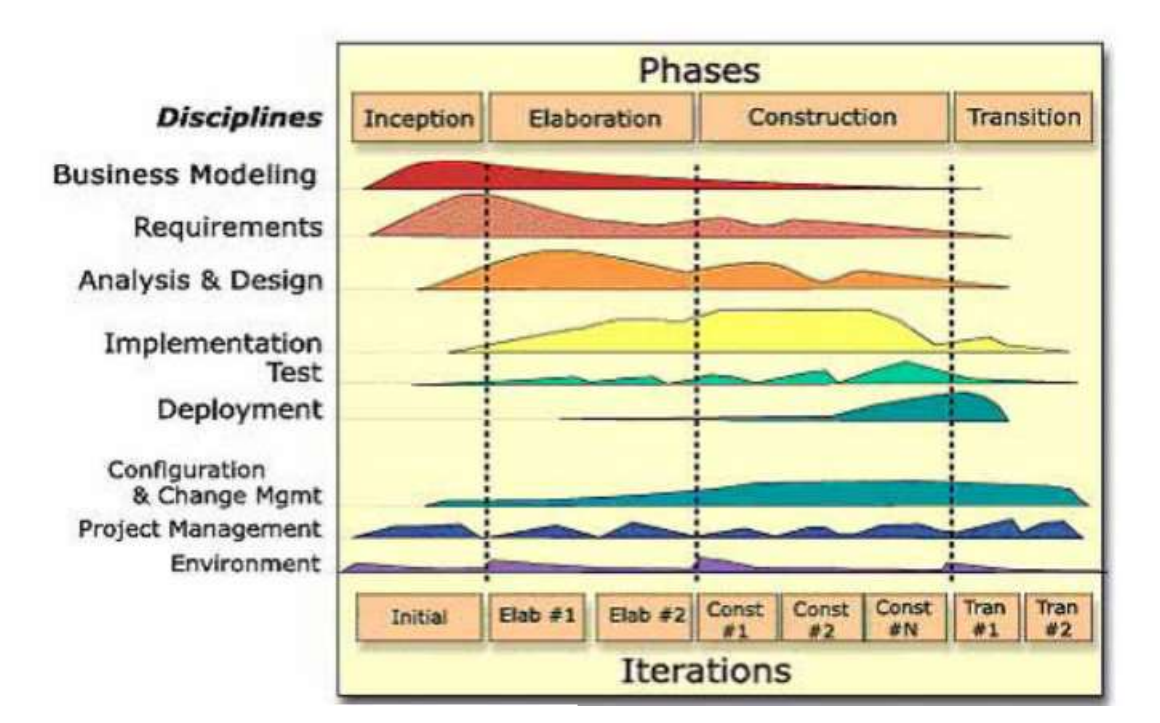

Kruchten, The Rational Unified Process An Introduction, Addison Wesley, 2001.)

Figura 9. Fases de la metodología RUP

Fuente: Philippe Kruchten, The Rational Unified Process An Introduction, Addison Wesley, 2001)

### **Fases de la metodología RUP**

# **A. Inicio**

Establecimiento del modelo del negocio en el desarrollo del y delimitación del alcance del proyecto.

# **B. Elaboración**

Análisis del dominio del problema, en el cual se establece el funcionamiento arquitectónico del sistema, así como también el plan del proyecto, evitando la presencia de elementos de riesgo que se presentan en todo proyecto.

### **C. Construcción**

Desarrollo de componentes del sistema, interfaces presentables de la aplicación en la integración en el producto, testeándose en su totalidad.

# **D. Transición**

En esta fase se realiza la entrega el software, se representa mediante un plan de despliegue y entrega, el seguimiento y la calidad del software. Es decir, un nivel tolerable de calidad y con documentación a disposición del usuario, con favorables resultados (Philippe Kruchten, The Rational Unified Process An Introduction, Addison Wesley, 2001).

#### **PHP**

Es un lenguaje para desarrolladores web, bajo una arquitectura de código abierto interpretado por un servidor web. Se caracteriza por tener programas integrados dentro el código HTML, asimismo, multiplataforma orientado a la web, de sintaxis fácil de entender y rigurosa, sin perder la flexibilidad, lo cual hace que sea un lenguaje muy empleado en aplicaciones web. (Ángel Cobo, Patricia Gómez, Daniel Pérez y Rocío Rocha, 2005)

### **HTML**

Lenguaje de código abierto para el desarrollo de software con la finalidad de expandir la web, hacer más flexible y navegable. Lo cual hace posible sea fácil de entender y procesar. Se caracteriza por su estructura, estilo y funcionalidad (Juan Diego Gauchat, 2012).

### **CSS**

Lenguaje de programación aplicado para desarrollar aplicaciones bajo entornos web que junto al HTML provee de estilo para una mejor presentación visual de los documentos en su tamaño color, fondo, bordes

y otras particularidades. Supera las limitaciones de desarrollo y reduce la complejidad de HTML (Juan Diego Gauchat, 2012).

#### **JavaScript**

Lenguaje de programación desarrollados en guiones integrados en código HTML, el cual se transfiere al cliente para ser interpretado al cargar la página. Es decir, la compilación es integrado para ser ejecutado por el cliente, así mismo una de sus particularidades, es la posibilidad de crear programas independientes. Versión a versión va incorporando funciones para tratamiento de imágenes y Arrays, incorporados en navegadores de Microsoft y Netscape específicamente del JavaScript 1.2. De esta manera un proceso de diferenciación con navegadores que soportan aplicaciones construidos en JavaScript, en ser implementados en navegadores

(Ángel Cobo, Patricia Gómez, Daniel Pérez y Rocío Rocha, 2005)

#### **MYSQL**

MySQL, gestor de base de datos que proporciona almacenamiento transaccionales y no transaccionales muy rápido basado en threads. Las funciones SQL están implementadas usando librerías altamente optimizada. El servidor MYSQL es un sistema de gestión de datos que se utiliza bajo una arquitectura cliente servidor. Muy utilizado para el desarrollo de páginas Web por las particularidades y atributos para el almacenamiento de información a solicitud del usuario, alternando con programas para desarrollo web (José Antonio Gallego Vázquez, 2003).

# **JAVA**

Herramienta de programación que ha tomado un rol relevante en el desarrollo de software para entornos de internet. Es un programa orientado a objetos, herramienta valiosa para construir aplicaciones web (Bruce Eckel, 2002).

# **ANDROID**

Sistema operativo de aplicación en la telefonía móvil, desarrollado en linux por Google como alternativa de mejor navegabilidad y soporte de aplicaciones web. Pero, también cuenta con una variación de Java denominada Dalvik, la cual permite desarrollar aplicaciones que exploten las utilidades de los dispositivos de manera muy sencilla para telefonía móvil. Tiene mucha aceptación en los usuarios porque ser una plataforma iPhone o Windows Phone (Jesús Tomas, 2018).

**La Hipótesis del estudio**: El sistema informático web de gestión de ventas, podría mejorar la atención de los clientes de la empresa Negociaciones Loyber S.A.C, Hualmay.

**Objetivo general**: Desarrollar un sistema informático web de gestión de ventas para la Empresa Negociaciones Loyber S.A.C, Hualmay, utilizando la metodología RUP.

#### **Objetivos específicos:**

- $\checkmark$  Analizar la situación actual y reconocer los requerimientos para la determinar los procesos de venta de la Empresa Negociaciones Loyber mediante la revisión de archivos estadísticos que muestren la evolución de las ventas de cada mes y años.
- $\checkmark$  Diseñar los componentes del sistema informático web de gestión de ventas
- Construir el sistema informático web de gestión de venta para la Empresa Negociaciones Loyber S.A.C, utilizando el lenguaje de programación PHP, el gestor de base de datos MySQL y una aplicación para la plataforma Android con Java.

#### <span id="page-26-0"></span>**2. Metodología del Trabajo**

El estudio de investigación a mérito de proponer una solución para un mejor servicio al cliente, en ese sentido la propuesta tiene componente investigativo de tipo tecnológico descriptiva, en el sentido que para su construcción se necesitó de información respecto a los procesos a ser automatizados en la empresa, específicamente ventas para mejorar el servicio al cliente. Respecto al nivel de la investigación se acopla a la propositiva, de innovación incremental, en el sentido de desarrollar de una aplicación a un proceso existente y a fin de agilizar el proceso mediante la utilización de un sistema informático web.

Que, siendo una investigación tecnológica, la población comprende al personal a cargo de la empresa y trabajadores. No existe muestra, se trabajó con toda la población. Las técnicas de entrevista, encuesta y análisis documental e instrumentos de guía de entrevista a personal, cuestionarios, y textos, tesis, revistas y estudios previos. Se formularon los ítems de índole abierto y otros de tipo cerradas que brindarán información relevante para desarrollar la propuesta, según los objetivos formulados para alcanzar la meta. Para tal fin se utilizó RUP como metodología para el desarrollo del sistema.

#### <span id="page-27-0"></span>**3. RESULTADOS**

Para la elaboración de los resultados se utilizó la metodología de desarrollo (RUP), que guiará el proceso del desarrollo de software.

Para determinar en el sistema web los procesos de venta de la empresa Negociaciones Loyber S.A.C, se ha graficado el modo en como interactúa los diferentes componentes de los procesos, los cuales se representan con los diagramas de la disciplina de negocio.

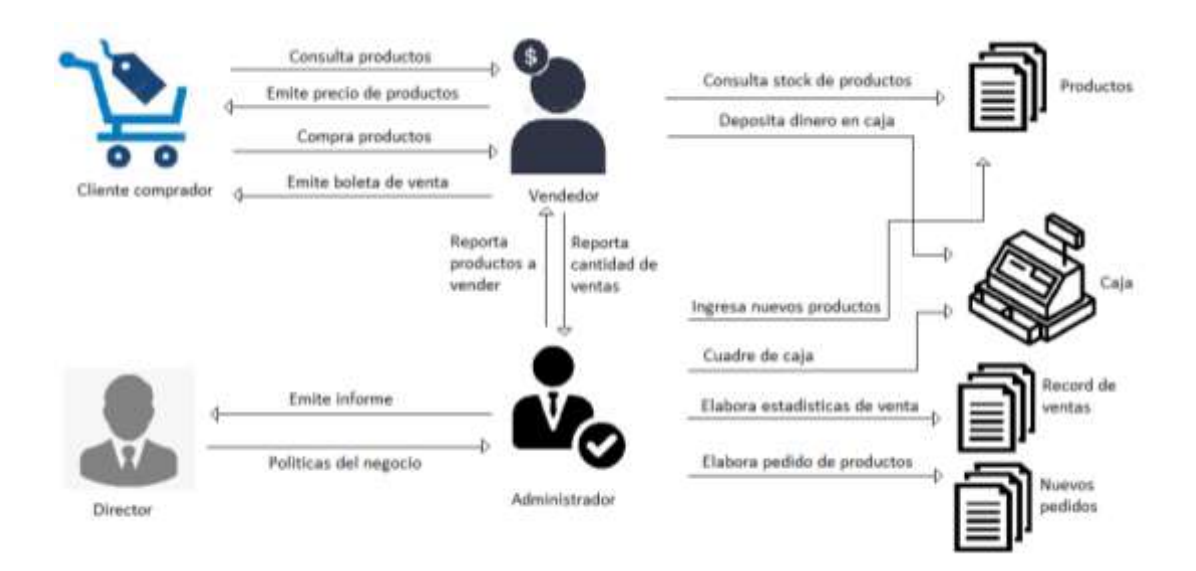

Figura 10: Diagrama de disciplina de negocio

En la figura 10 se plasma los actores que intervienen en el sistema, iniciando cuando el potencial cliente o comprador consulta sobre los productos y sus precios, y es atendido por el vendedor que le brinda los precios de los productos y la cantidad en stock, si el cliente está conforme realiza la compra y el vendedor le emite la boleta de venta.

El vendedor recibe el dinero del cliente y lo deposita en caja, el vendedor verifica el stock de los productos a vender, luego al final del día el vendedor reporta la cantidad de las ventas al administrador.

El administrador reporta los nuevos productos a vender, e ingresa los nuevos productos a vender actualizando así el stock, el administrador realizar el cuadre de caja, también elabora el record de ventas, y elabora nuevos pedidos para vender.

El administrador recibe las políticas del negocio del dueño o director, y luego le emite el informe de ventas y estado situacional de la empresa.

Según la disciplina del modelamiento de negocio, se demuestran la funcionalidad y procesos del sistema de venta.

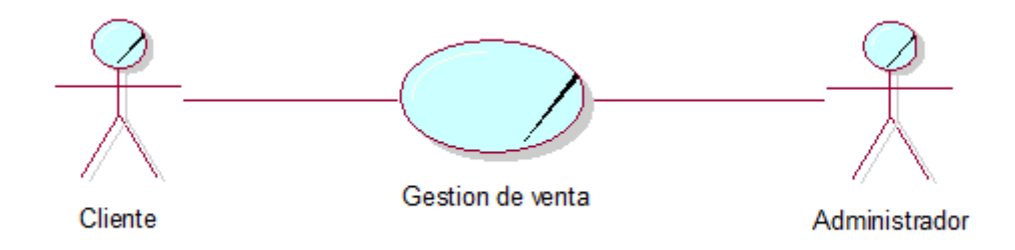

Figura 11: Diagrama de caso de uso de negocio

Tabla 1 *Lista de actores*

| <b>Nombre</b>  | Descripción                                            |
|----------------|--------------------------------------------------------|
| <b>Cliente</b> | Persona que llega a la empresa a consultar sobre algún |
|                | productos, precios y cantidad.                         |
| Administrador  | Está a cargo añadir productos a vender, de monitorear  |
|                | la ventas, elaborar cuadros estadísticos de ventas,    |
|                | publicidad.                                            |

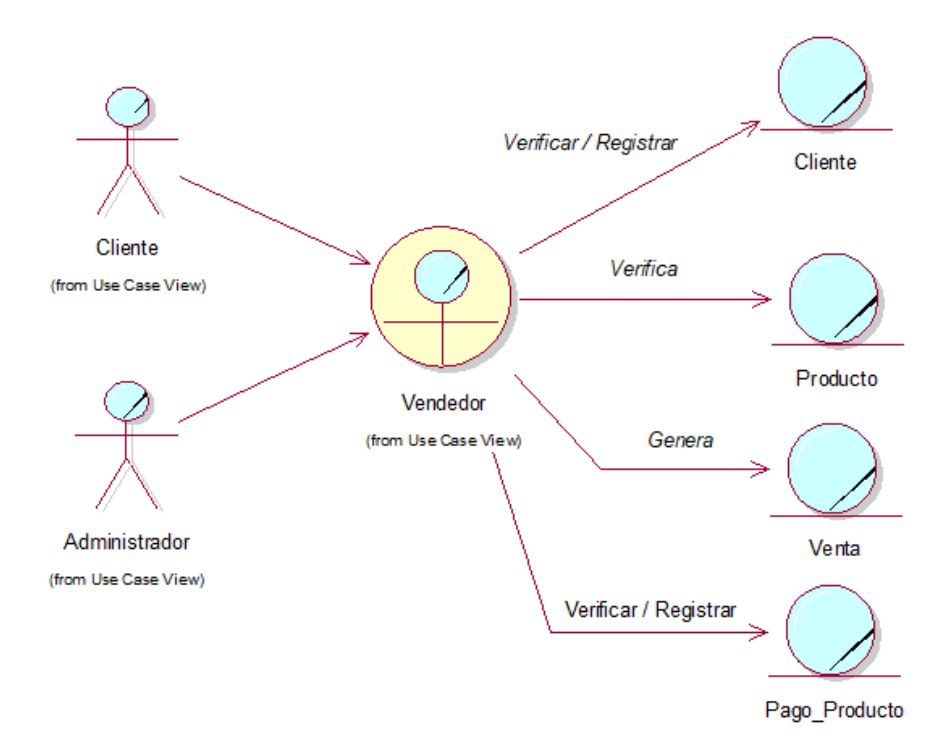

Figura 12: Modelo de objeto de negocio – Gestión de venta

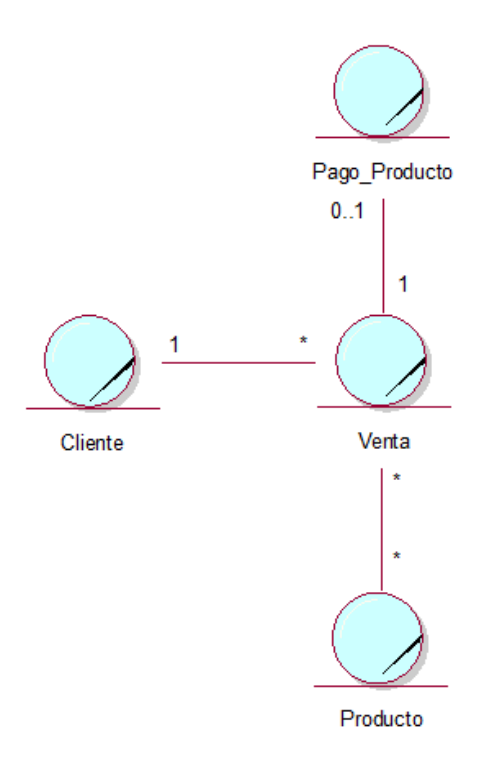

Figura 13: Modelo de Dominio

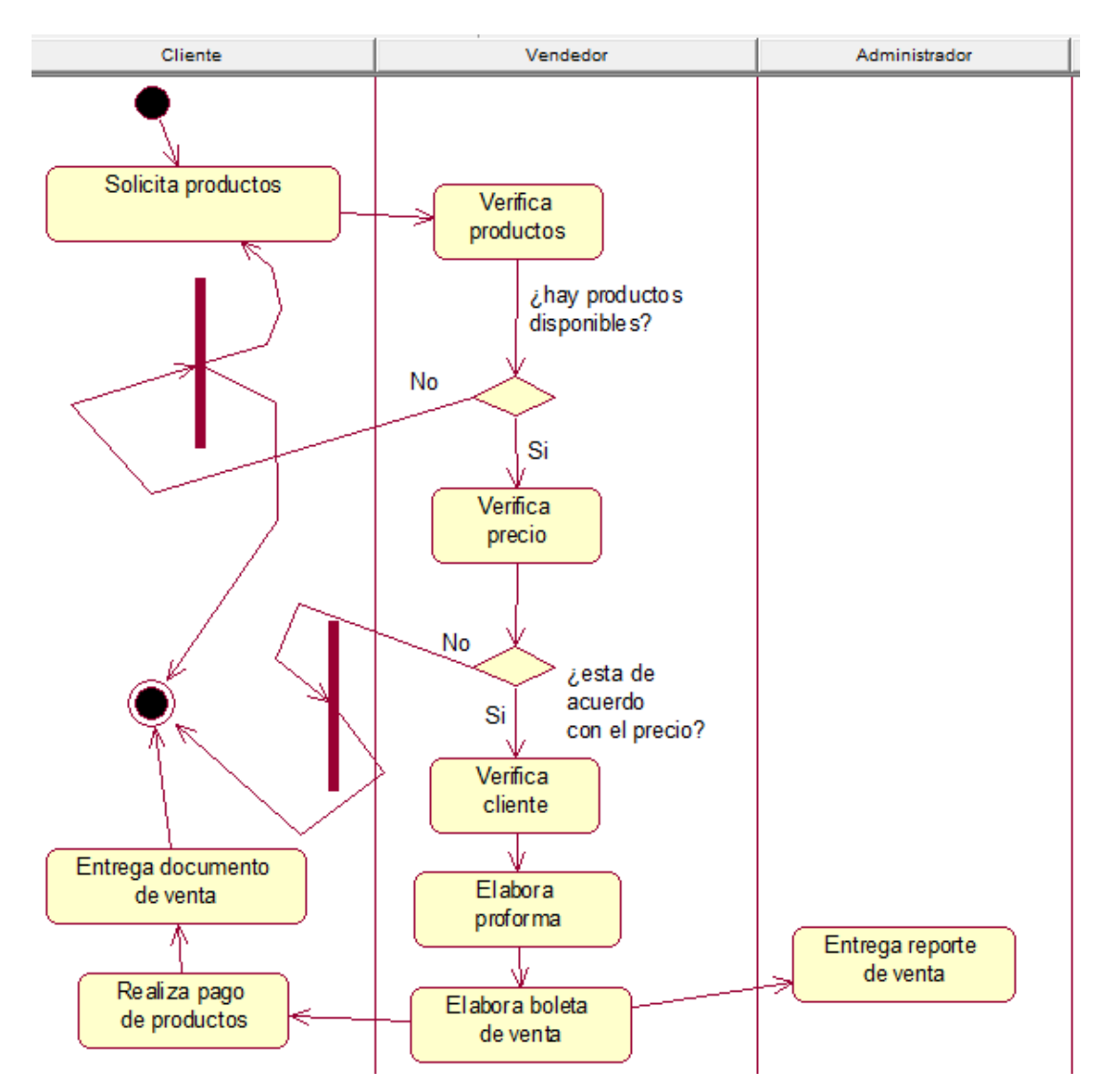

Figura 14. Diagrama de actividad – Gestión de venta

Tabla 02 *Especificación de caso de uso de negocio: Gestión de venta*

| Caso de uso         |                                                                    |                                                       |  |  |  |
|---------------------|--------------------------------------------------------------------|-------------------------------------------------------|--|--|--|
| Negocio             | Gestión de venta                                                   |                                                       |  |  |  |
| Descripción         | Acción en la cual el cliente solicita información de productos, el |                                                       |  |  |  |
|                     | cual será atendido por el vendedor.                                |                                                       |  |  |  |
| Actor               | Vendedor                                                           |                                                       |  |  |  |
| Precondición        |                                                                    |                                                       |  |  |  |
| Secuencia<br>normal | Paso                                                               | Acción                                                |  |  |  |
|                     | 1                                                                  | Atender cliente                                       |  |  |  |
|                     | $\overline{2}$                                                     | Brindar información sobre productos                   |  |  |  |
|                     | 3                                                                  | Si el cliente está de acuerdo elaborar una proforma   |  |  |  |
|                     | 4                                                                  | El cliente desea comprar los productos                |  |  |  |
|                     | 5                                                                  | El vendedor elabora una boleta de venta               |  |  |  |
|                     | 6                                                                  | El cliente recibe la boleta de venta y los productos  |  |  |  |
| Post                |                                                                    |                                                       |  |  |  |
| condición           | La venta se concretó correctamente.                                |                                                       |  |  |  |
| <b>Excepciones</b>  | Paso                                                               | Acción                                                |  |  |  |
|                     | $\mathbf{1}$                                                       | No existe atención en la empresa.                     |  |  |  |
|                     | $\overline{2}$                                                     | El cliente solicita un cambio de producto defectuoso. |  |  |  |
|                     | 3                                                                  | El vendedor no atiende por algún motivo.              |  |  |  |

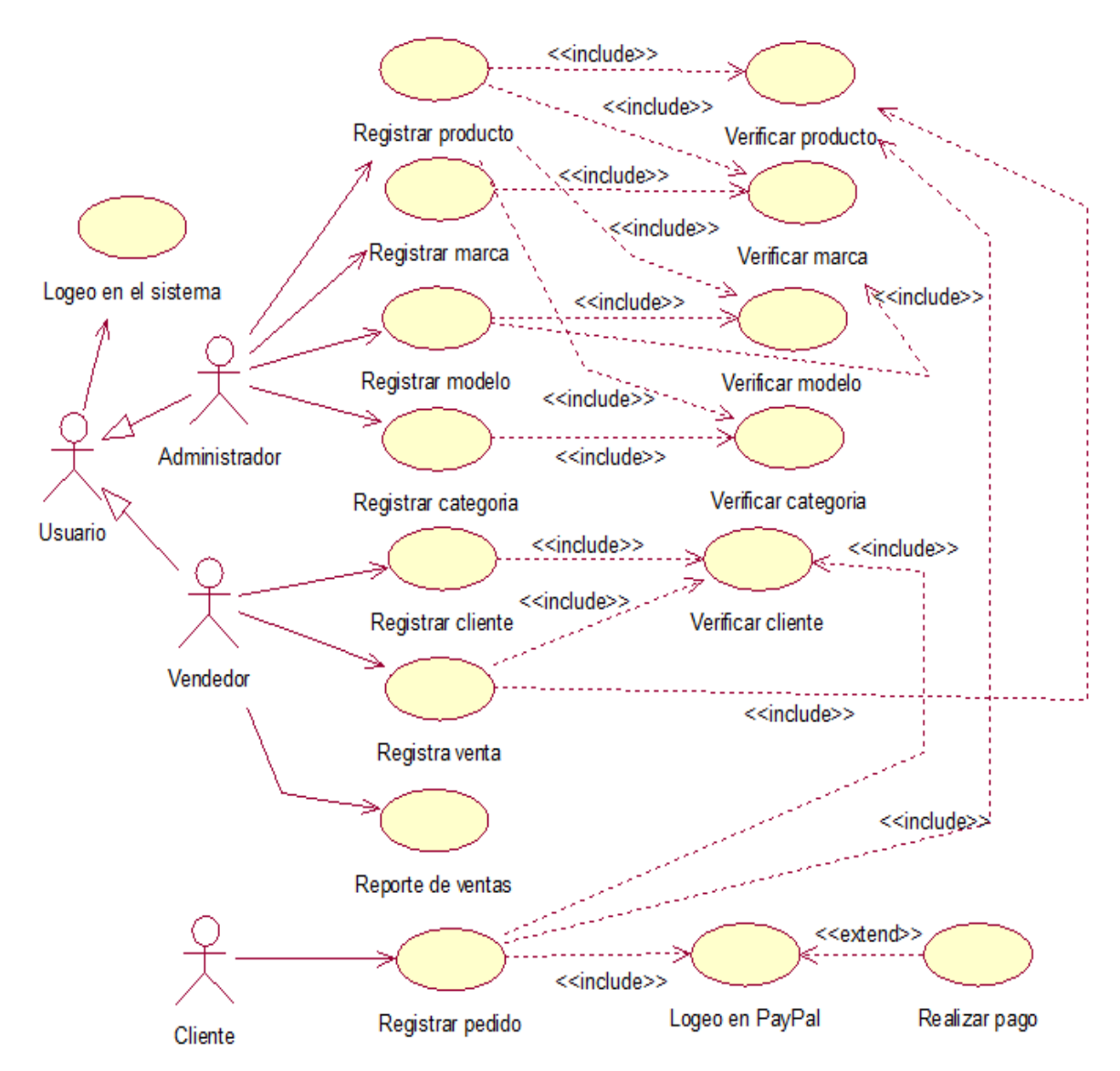

Figura 15. Diagrama de caso de uso de Requerimiento Detallado

Tabla 03 *Caso de uso Registrar productos*

| <b>CASO DE USO</b>      | <b>REGISTRAR PRODUCTOS</b>                  |                                                                              |  |
|-------------------------|---------------------------------------------|------------------------------------------------------------------------------|--|
| Descripción             | Se Administrador registrará los productos a |                                                                              |  |
|                         |                                             | vender y su cantidad                                                         |  |
| Precondición            |                                             |                                                                              |  |
| <b>Secuencia Normal</b> | Paso                                        | Acción                                                                       |  |
|                         | $\mathbf{1}$                                | El administrador ingresa nuevos                                              |  |
|                         |                                             | productos                                                                    |  |
|                         | $\overline{2}$                              | El administrador actualiza el<br>stock de productos                          |  |
| Postcondición           |                                             |                                                                              |  |
|                         | Paso                                        | Acción                                                                       |  |
|                         | $\mathbf{1}$                                | En el caso de que haya problemas<br>con el proveedor se agotaran el<br>stock |  |
|                         |                                             |                                                                              |  |
| <b>Rendimiento</b>      | El sistema tarde en procesar los datos 3    |                                                                              |  |
|                         | segundos                                    |                                                                              |  |
| Frecuencia              | 1 veces / día                               |                                                                              |  |
| Importancia             | Vital                                       |                                                                              |  |
| <b>Urgencia</b>         | Inmediatamente                              |                                                                              |  |
| <b>Comentarios</b>      | Sin comentarios adicionales                 |                                                                              |  |

Tabla 04 *Caso de uso Registrar marca*

| <b>CASO DE USO</b>      | <b>REGISTRAR MARCA</b>      |                                                                                                    |  |  |
|-------------------------|-----------------------------|----------------------------------------------------------------------------------------------------|--|--|
| Descripción             |                             | Se Administrador registrará la marca de los<br>productos                                                         |  |  |
|                         |                             |                                                                                                    |  |  |
| Precondición            |                             |                                                                                                    |  |  |
| <b>Secuencia Normal</b> | Paso                        | <b>Acción</b>                                                                                                    |  |  |
|                         | $\mathbf{1}$                | El administrador ingresa las                                                                                     |  |  |
|                         |                             | marcas de los productos                                                                                          |  |  |
|                         | $\overline{2}$              | El administrador verifica la                                                                                     |  |  |
|                         |                             | coherencia de los productos                                                                                      |  |  |
| Postcondición           |                             |                                                                                                    |  |  |
|                         | Paso                        | Acción                                                                                                    |  |  |
|                         | $\mathbf{1}$                | En el caso de que el producto no<br>coincida con la marca el<br>administrador hará un reclamo a<br>su proveedor. |  |  |
|                         |                             |                                                                                                    |  |  |
| <b>Rendimiento</b>      |                             | El sistema tarde en procesar los datos 3                                                                         |  |  |
|                         |                             | segundos                                                                                                    |  |  |
| <b>Frecuencia</b>       |                             | 1 veces / día                                                                                                    |  |  |
| Importancia             | Vital                       |                                                                                                    |  |  |
| <b>Urgencia</b>         | Inmediatamente              |                                                                                                    |  |  |
| <b>Comentarios</b>      | Sin comentarios adicionales |                                                                                                    |  |  |

Tabla 05 *Caso de uso Registrar modelo*

| <b>CASO DE USO</b>      | <b>REGISTRAR MODELO</b>                  |                                                                                                    |  |
|-------------------------|------------------------------------------|----------------------------------------------------------------------------------------------------|--|
| Descripción             |                                          | Se Administrador registrará los modelos de                                                                        |  |
|                         | los productos                            |                                                                                                    |  |
| Precondición            |                                          |                                                                                                    |  |
| <b>Secuencia Normal</b> | Paso                                     | Acción                                                                                                    |  |
|                         | $\mathbf{1}$                             | El administrador ingresa los                                                                                      |  |
|                         |                                          | modelos de los productos                                                                                          |  |
|                         | $\overline{2}$                           | El administrador verifica la                                                                                      |  |
|                         |                                          | coherencia de los productos                                                                                       |  |
| Postcondición           |                                          |                                                                                                    |  |
|                         | Paso                                     | Acción                                                                                                    |  |
|                         | $\mathbf{1}$                             | En el caso de que el producto no<br>coincida con el modelo el<br>administrador hará un reclamo a<br>su proveedor. |  |
|                         |                                          |                                                                                                    |  |
| <b>Rendimiento</b>      | El sistema tarde en procesar los datos 3 |                                                                                                    |  |
|                         |                                          | segundos                                                                                                    |  |
| Frecuencia              | 1 veces / día                            |                                                                                                    |  |
| Importancia             | Vital                                    |                                                                                                    |  |
| <b>Urgencia</b>         | Inmediatamente                           |                                                                                                    |  |
| <b>Comentarios</b>      | Sin comentarios adicionales              |                                                                                                    |  |
Tabla 06 *Caso de uso Registrar categoría*

| <b>CASO DE USO</b>      | <b>REGISTRAR CATEGORIA</b>                                                                           |                                                                                              |  |  |  |
|-------------------------|----------------------------------------------------------------------------------------------------|----------------------------------------------------------------------------------------------|--|--|--|
| Descripción             | Se Administrador registrará las categorías                                                           |                                                                                              |  |  |  |
|                         |                                                                                                    | de los productos                                                                             |  |  |  |
| Precondición            |                                                                                                    |                                                                                              |  |  |  |
| <b>Secuencia Normal</b> | Paso                                                                                                 | Acción                                                                                       |  |  |  |
|                         | $\mathbf{1}$                                                                                         | El administrador ingresa las                                                                 |  |  |  |
|                         |                                                                                                    | categorías de los productos                                                                  |  |  |  |
|                         | $\overline{2}$<br>El administrador se asegura que<br>los productos estén ordenados por<br>categorías |                                                                                              |  |  |  |
| Postcondición           |                                                                                                    |                                                                                              |  |  |  |
|                         | Acción<br>Paso                                                                                       |                                                                                              |  |  |  |
|                         | $\mathbf{1}$                                                                                         | En el caso de que algún producto<br>no estén en su categoría, lo<br>ordenará inmediatamente. |  |  |  |
|                         |                                                                                                    |                                                                                              |  |  |  |
| <b>Rendimiento</b>      |                                                                                                    | El sistema tarde en procesar los datos 3                                                     |  |  |  |
|                         | segundos                                                                                             |                                                                                              |  |  |  |
| Frecuencia              | 1 veces / día                                                                                        |                                                                                              |  |  |  |
| Importancia             | Vital                                                                                                |                                                                                              |  |  |  |
| <b>Urgencia</b>         |                                                                                                    | Inmediatamente                                                                               |  |  |  |
| <b>Comentarios</b>      |                                                                                                    | Sin comentarios adicionales                                                                  |  |  |  |

Tabla 07 *Caso de uso Registrar cliente*

| <b>CASO DE USO</b>      | <b>REGISTRAR CLIENTE</b>                     |                                          |  |  |
|-------------------------|----------------------------------------------|------------------------------------------|--|--|
| Descripción             | El Vendedor registrará al cliente y atenderá |                                          |  |  |
|                         |                                              | las consultas de éste                    |  |  |
| Precondición            |                                              |                                          |  |  |
| <b>Secuencia Normal</b> | Paso                                         | Acción                                   |  |  |
|                         | 1                                            | El vendedor recibe al cliente            |  |  |
|                         | $\overline{2}$                               | El vendedor responde a las               |  |  |
|                         |                                              | consultas del cliente acerca de los      |  |  |
|                         |                                              | precios y cantidades de productos        |  |  |
|                         |                                              | haciéndole una proforma                  |  |  |
| Postcondición           |                                              |                                          |  |  |
|                         | Acción<br>Paso                               |                                          |  |  |
|                         | $\mathbf{1}$                                 | En caso de que el cliente pida           |  |  |
|                         |                                              | algún producto no disponible, el         |  |  |
|                         |                                              | vendedor hará su reporte al              |  |  |
|                         |                                              | administrador                            |  |  |
|                         |                                              |                                          |  |  |
|                         |                                              |                                          |  |  |
| <b>Rendimiento</b>      |                                              | El sistema tarde en procesar los datos 3 |  |  |
|                         | segundos                                     |                                          |  |  |
| Frecuencia              | 1 veces / día                                |                                          |  |  |
| Importancia             | Vital                                        |                                          |  |  |
| <b>Urgencia</b>         |                                              | Inmediatamente                           |  |  |
| <b>Comentarios</b>      |                                              | Sin comentarios adicionales              |  |  |

Tabla 08

*Caso de uso Registrar venta*

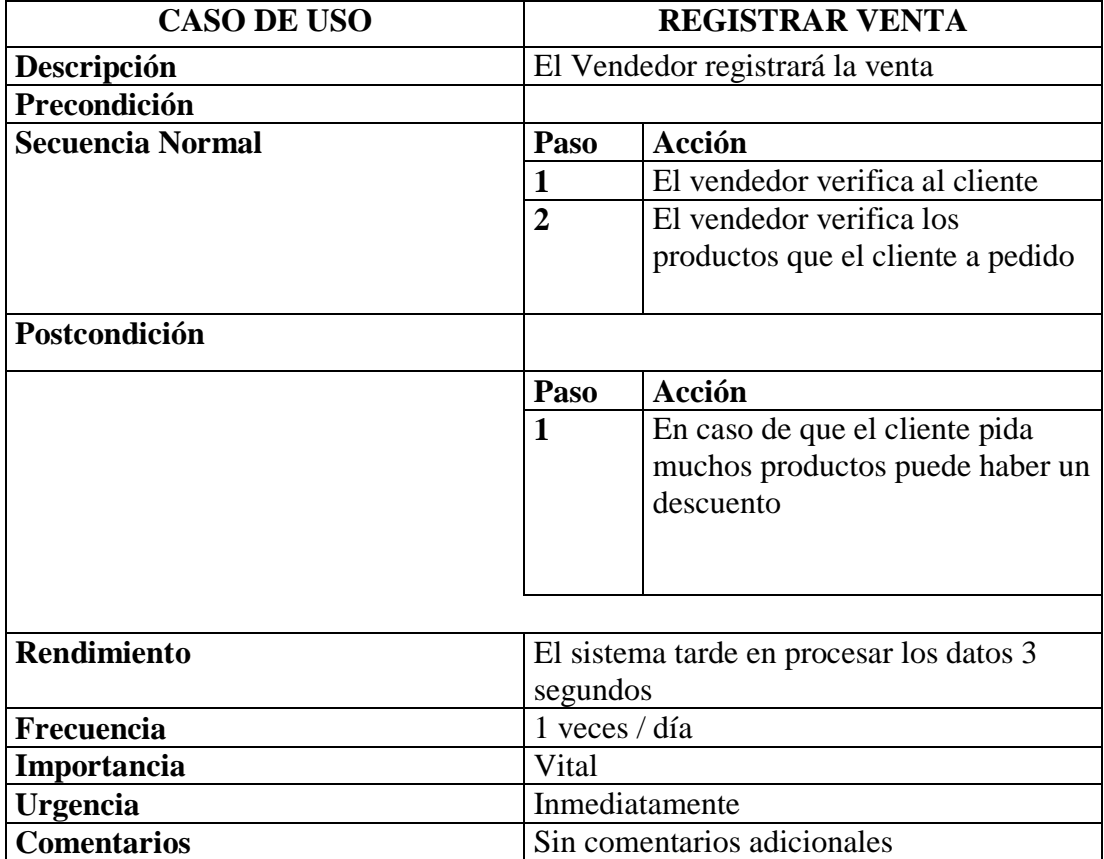

Tabla 09

|  |  | Caso de uso Registrar pedido |  |
|--|--|------------------------------|--|
|--|--|------------------------------|--|

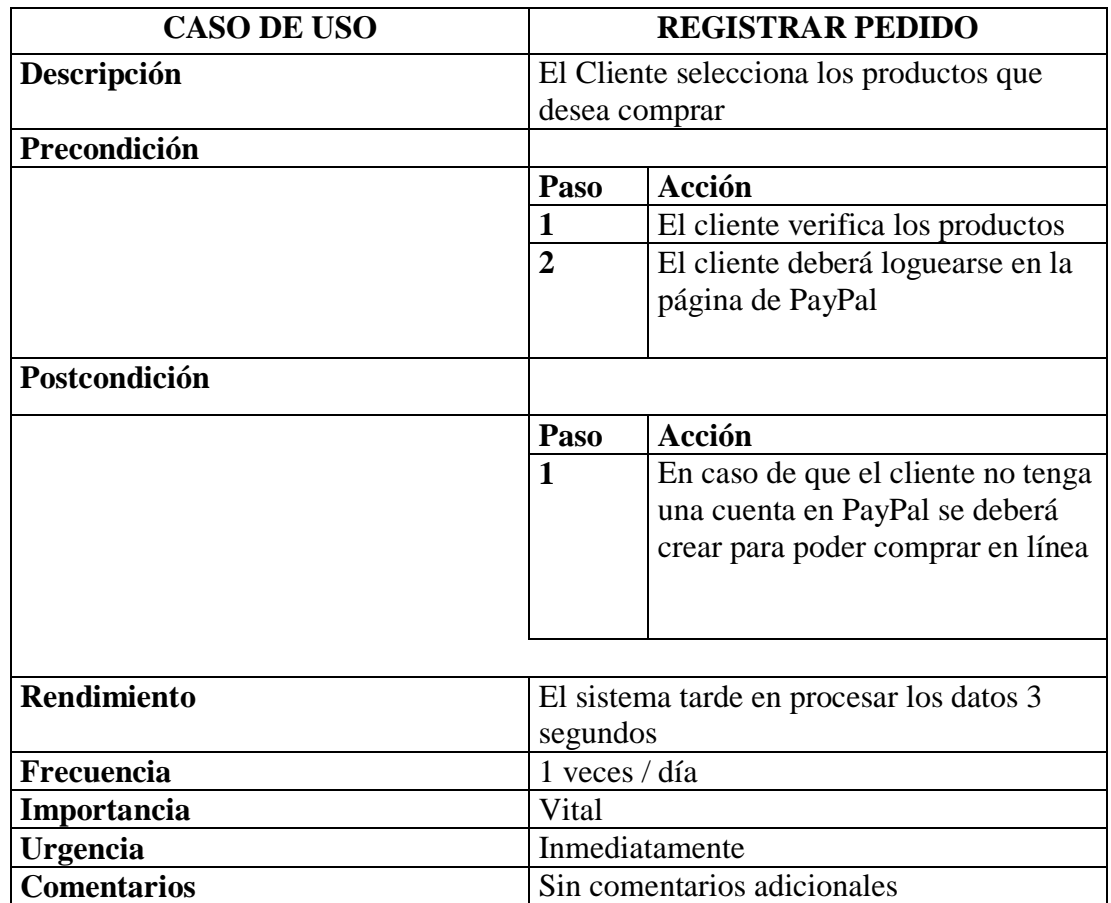

Tabla 10 *Caso de uso Registrar ventas*

| <b>CASO DE USO</b>      |                             | <b>REPORTE DE VENTAS</b>                                                                                               |  |  |  |
|-------------------------|-----------------------------|----------------------------------------------------------------------------------------------------|--|--|--|
| Descripción             |                             | El Vendedor hará un reporte de ventas del                                                                              |  |  |  |
|                         | día                         |                                                                                                    |  |  |  |
| Precondición            |                             |                                                                                                    |  |  |  |
| <b>Secuencia Normal</b> | Paso                        | Acción                                                                                                    |  |  |  |
|                         | 1                           | El vendedor verifica los pedidos                                                                                       |  |  |  |
|                         | $\overline{2}$              | El vendedor consultará el stock de<br>productos                                                                        |  |  |  |
| Postcondición           |                             |                                                                                                    |  |  |  |
|                         | Paso                        | Acción                                                                                                    |  |  |  |
|                         | $\mathbf{1}$                | En caso de no se haya vendido los<br>productos como se tenía previsto<br>se hará un plan de publicidad a la<br>empresa |  |  |  |
|                         |                             |                                                                                                    |  |  |  |
| <b>Rendimiento</b>      |                             | El sistema tarde en procesar los datos 3<br>segundos                                                                   |  |  |  |
| Frecuencia              | 1 veces / día               |                                                                                                    |  |  |  |
| Importancia             | Vital                       |                                                                                                    |  |  |  |
| <b>Urgencia</b>         | Inmediatamente              |                                                                                                    |  |  |  |
|                         | Sin comentarios adicionales |                                                                                                    |  |  |  |

Tabla 11 *Caso de uso Logueo en Paypal*

| <b>CASO DE USO</b>      |                                           | <b>LOGUEO EN PAYPAL</b>                                                                  |  |  |
|-------------------------|-------------------------------------------|------------------------------------------------------------------------------------------|--|--|
| Descripción             | El cliente que desea comprar deberá tener |                                                                                          |  |  |
|                         |                                           | una cuenta en la plataforma PayPal                                                       |  |  |
| Precondición            |                                           |                                                                                          |  |  |
| <b>Secuencia Normal</b> | Paso                                      | Acción                                                                                   |  |  |
|                         | $\mathbf{1}$                              | El cliente verifica los productos                                                        |  |  |
|                         |                                           | seleccionados y su cantidad                                                              |  |  |
|                         | $\overline{2}$                            | El cliente decide realiza el pago a                                                      |  |  |
|                         |                                           | través PayPal                                                                            |  |  |
| Postcondición           |                                           | Los productos deben estar verificados                                                    |  |  |
| <b>Excepciones</b>      | Paso                                      | Acción                                                                                   |  |  |
|                         | $\mathbf{1}$                              | En el caso de que la cuenta no<br>tenga fondos, la API de PayPal<br>mostrará un mensaje. |  |  |
|                         | $\mathbf{2}$                              | En caso de corte de fluido                                                               |  |  |
|                         |                                           | eléctrico se reinicia la compra                                                          |  |  |
|                         |                                           | antes de registrada en la base de                                                        |  |  |
|                         |                                           | datos.                                                                                   |  |  |
| <b>Rendimiento</b>      |                                           | El sistema deberá realizar el registrar la                                               |  |  |
|                         |                                           | compra en 10 segundos                                                                    |  |  |
| <b>Frecuencia</b>       | 1 veces / día                             |                                                                                          |  |  |
| Importancia             | Vital                                     |                                                                                          |  |  |
| <b>Urgencia</b>         |                                           | Inmediatamente                                                                           |  |  |
| <b>Comentarios</b>      |                                           | Sin comentarios adicionales                                                              |  |  |

Disciplina de análisis: Iteración de objetos por cada caso de uso representando las clases boundary, control y entitys.

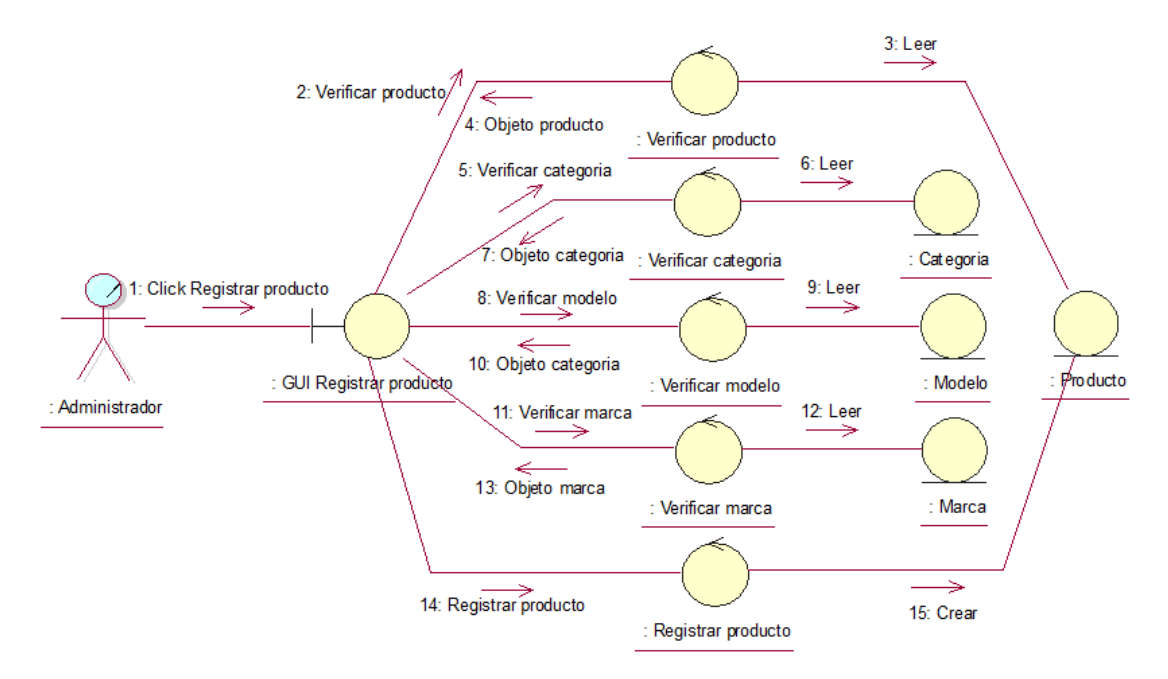

Figura 16. Diagrama de colaboración Registrar producto

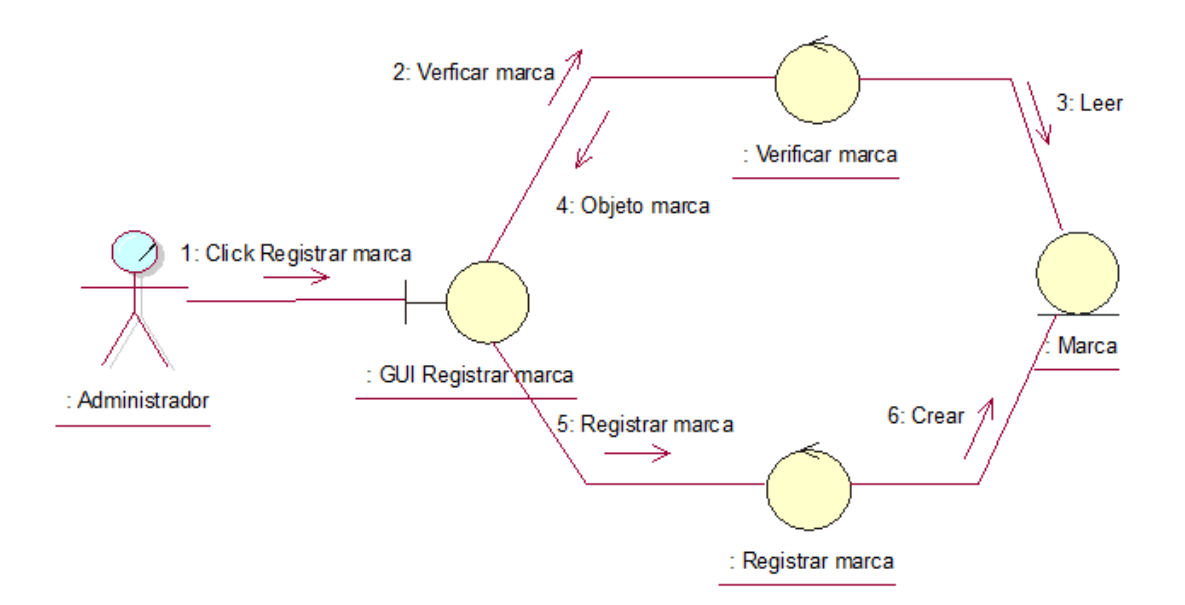

Figura 17. Diagrama de colaboración Registrar marca

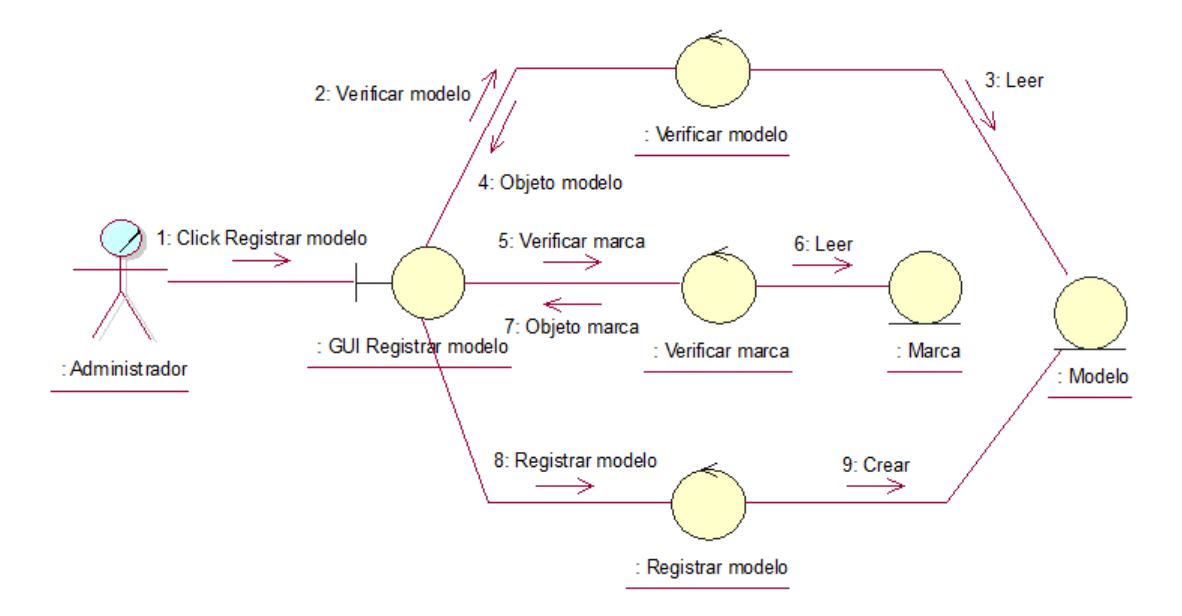

Figura 18. Diagrama de colaboración Registrar modelo

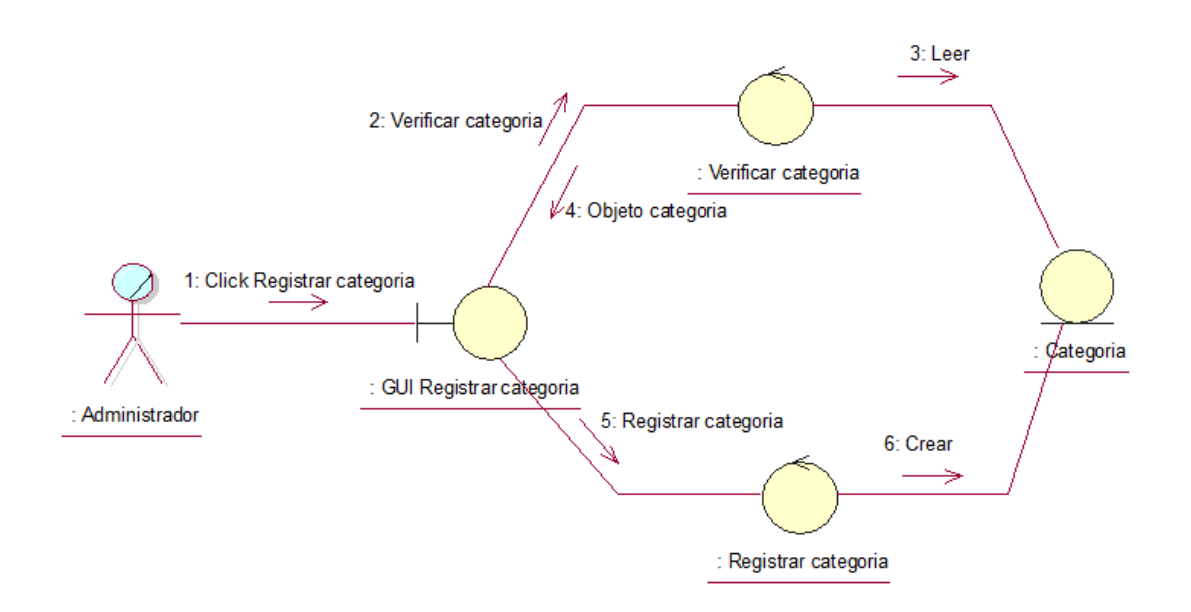

Figura 19. Diagrama de colaboración Registrar categoría

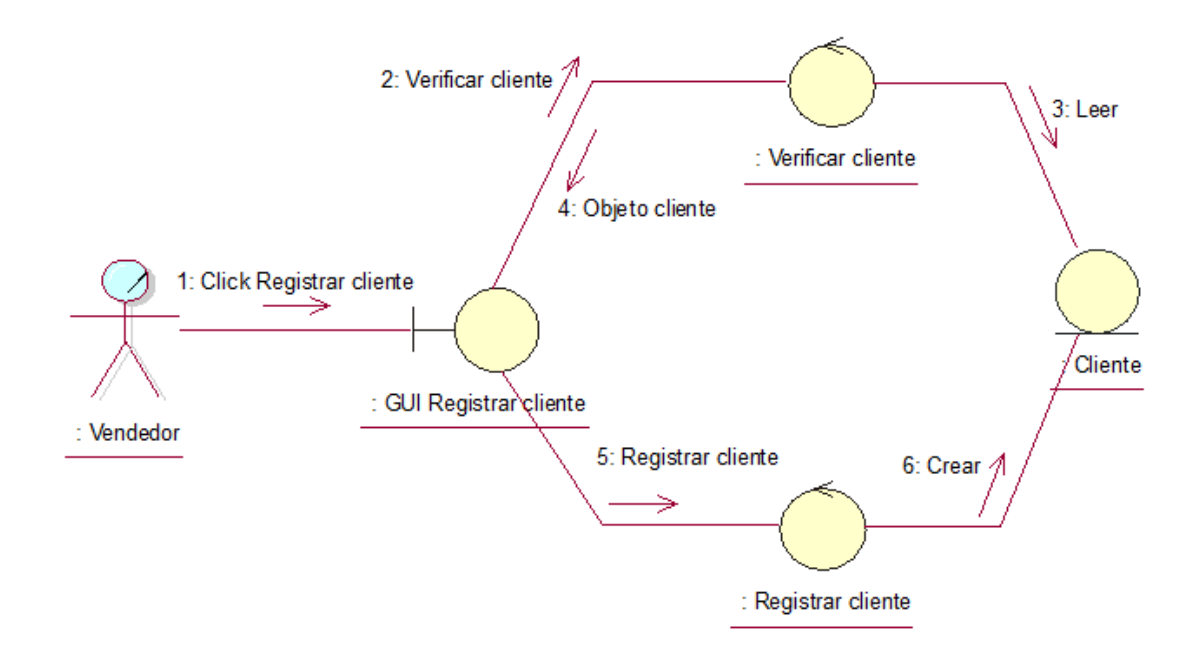

Figura 20. Diagrama de colaboración Registrar cliente

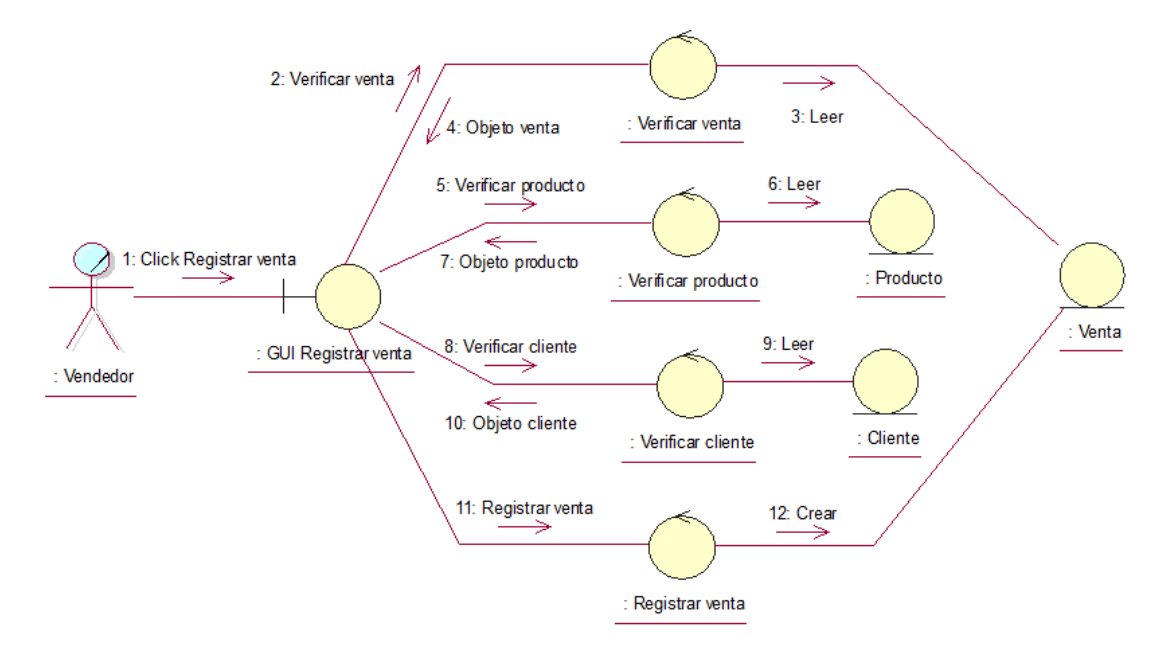

Figura 21. Diagrama de colaboración Registrar venta

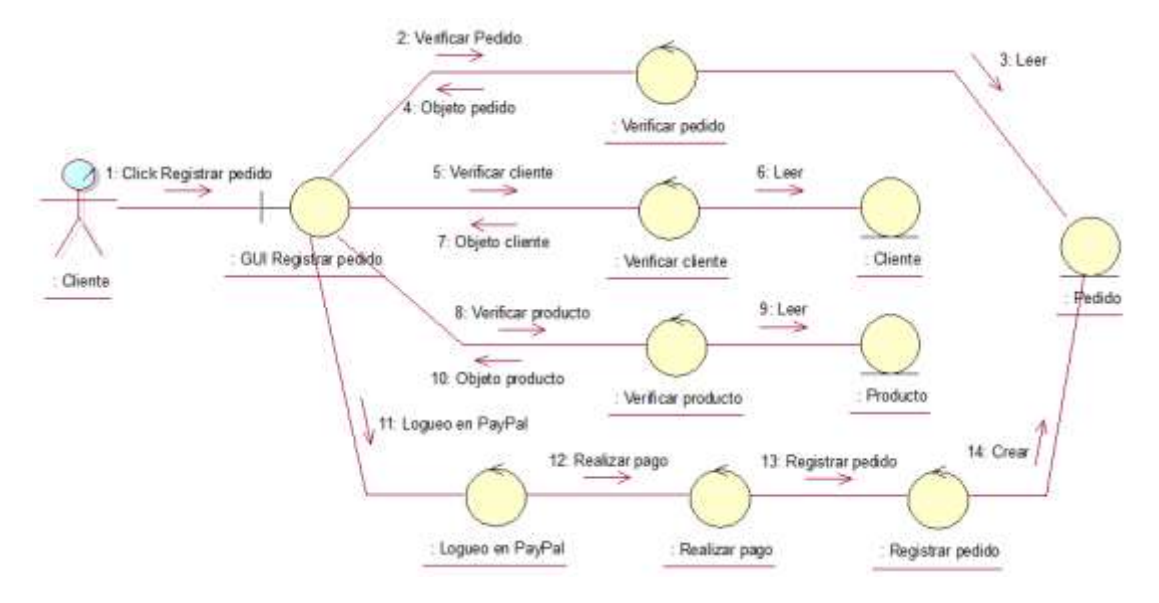

Figura 22. Diagrama de colaboración Registrar pedido

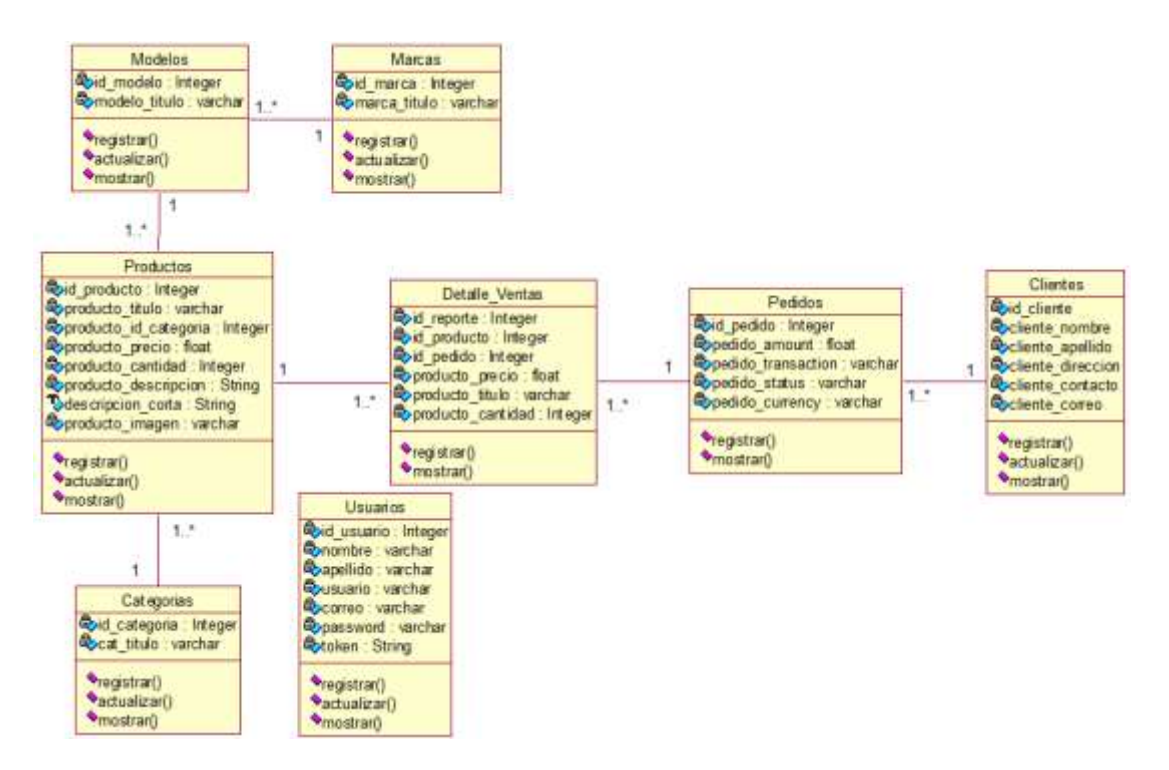

Figura 23. Diagrama de clases

Disciplina de Diseño: A continuación, se muestra el modo en cómo funcionará el sistema representados a través de diagramas de secuencia.

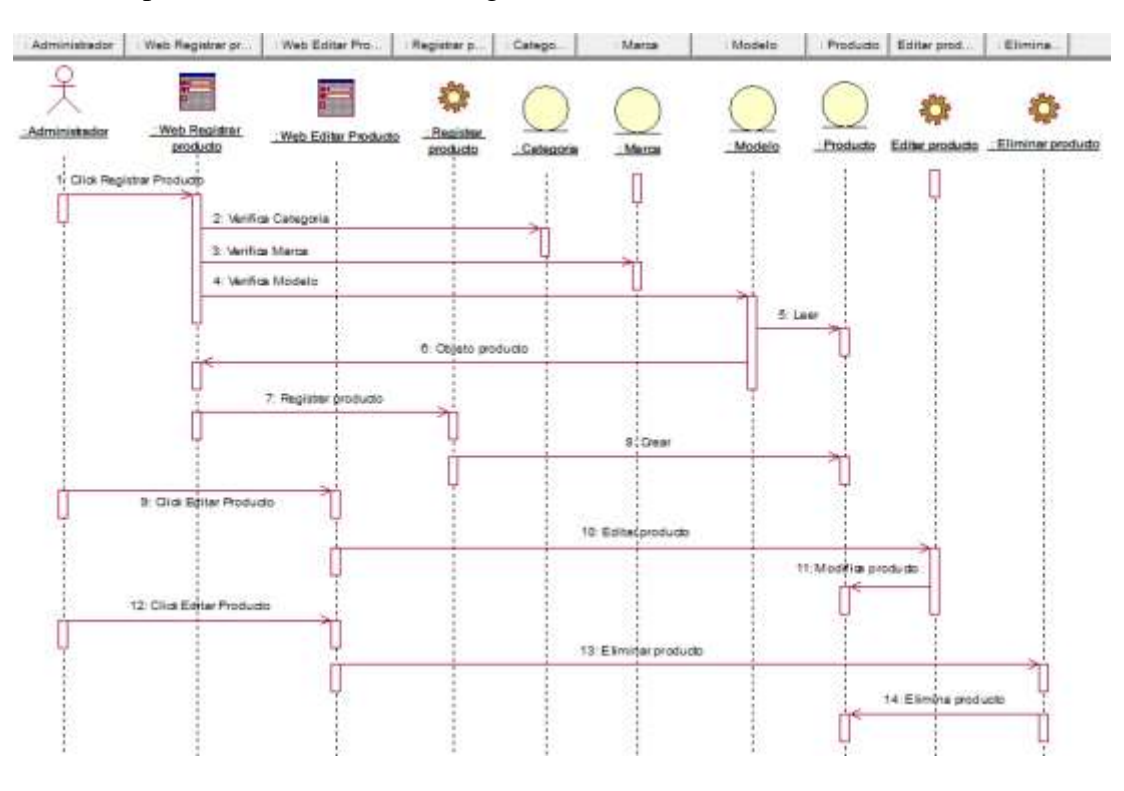

Figura 24. Registrar producto

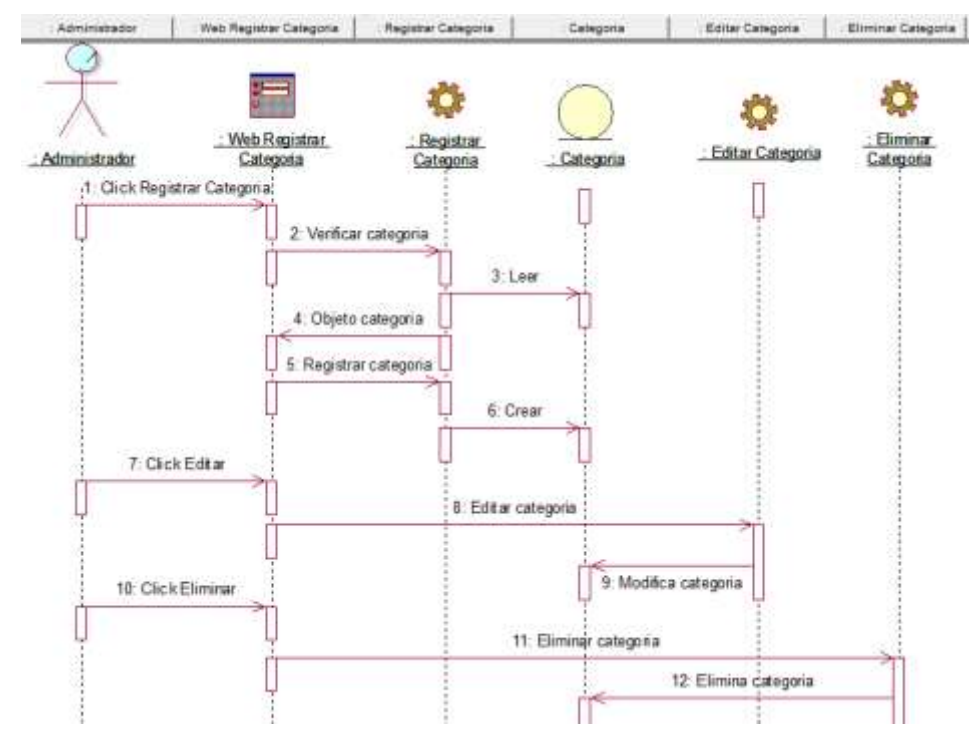

Figura 25. Registrar categoría

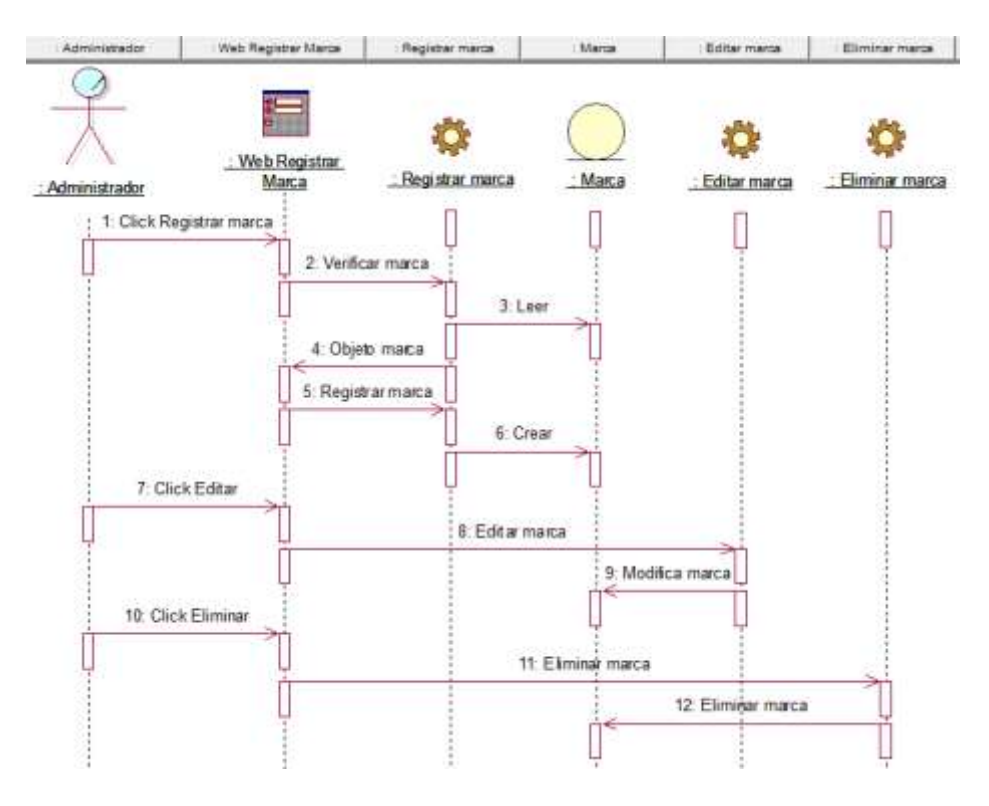

Figura 26. Registrar marca

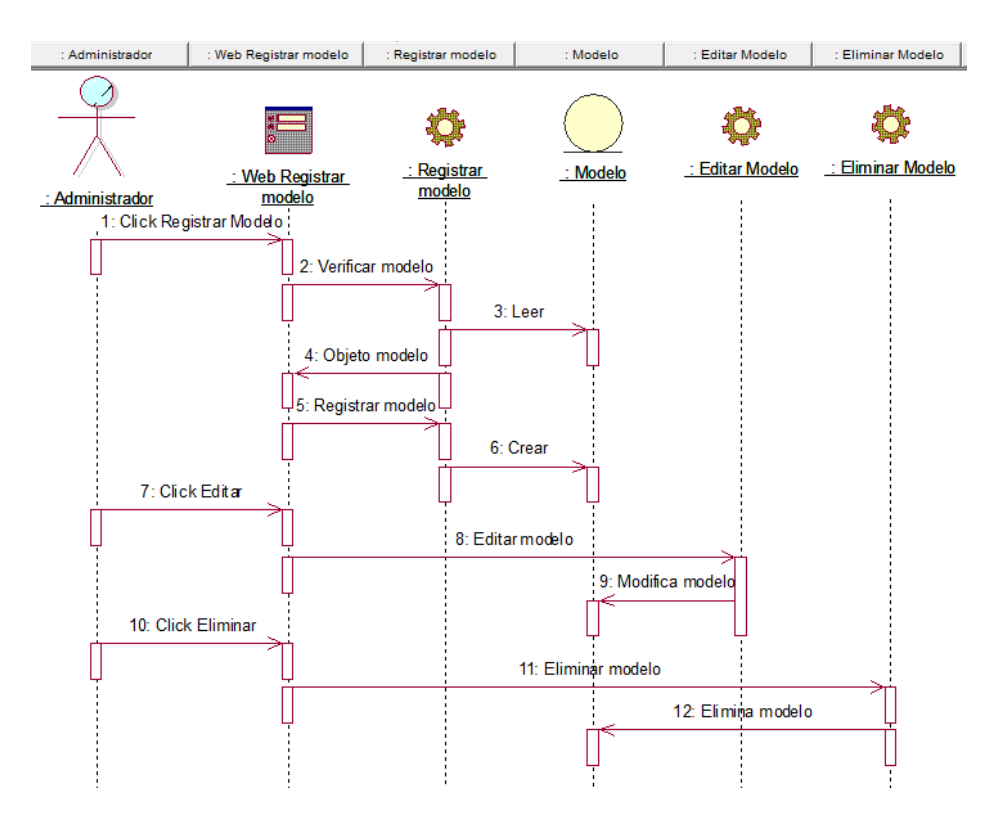

Figura 27. Registrar modelo

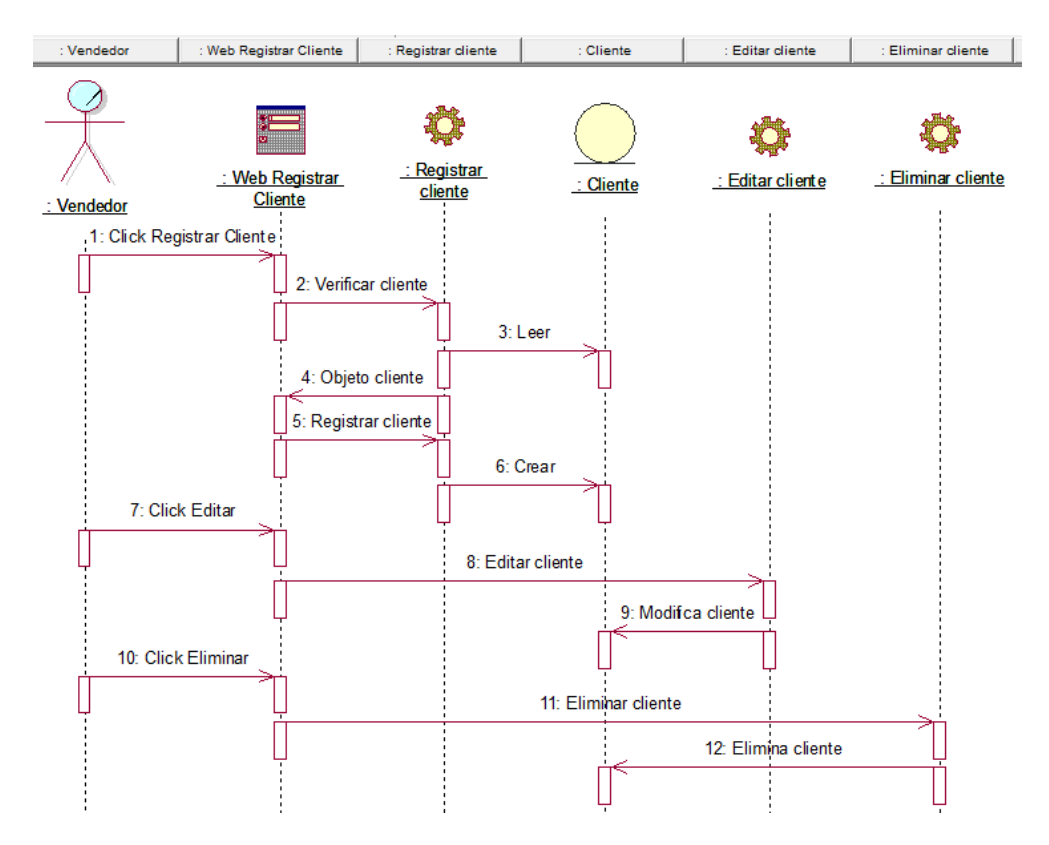

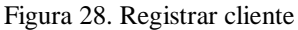

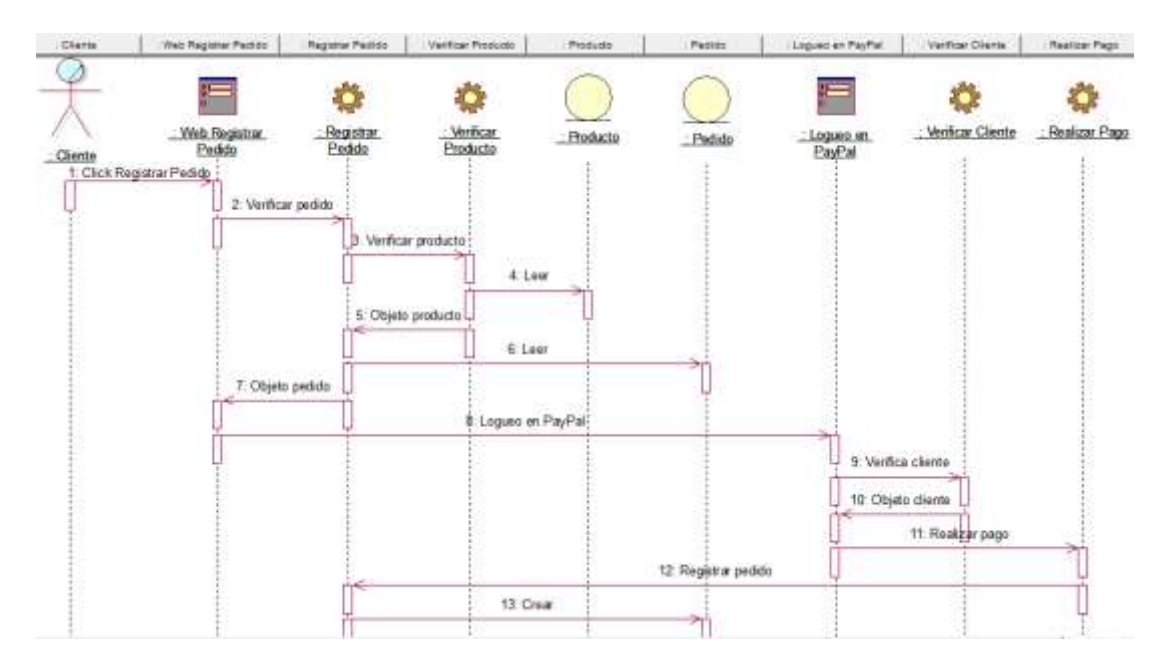

Figura 29. Registrar pedido

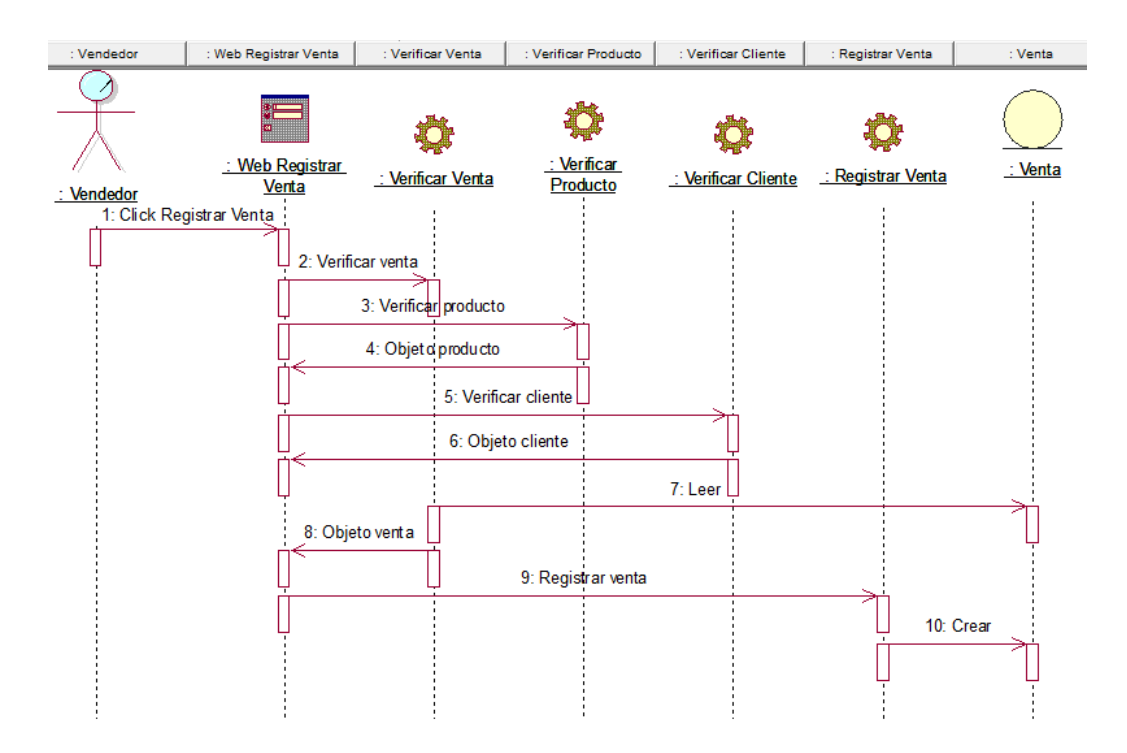

Figura 30. Registrar venta

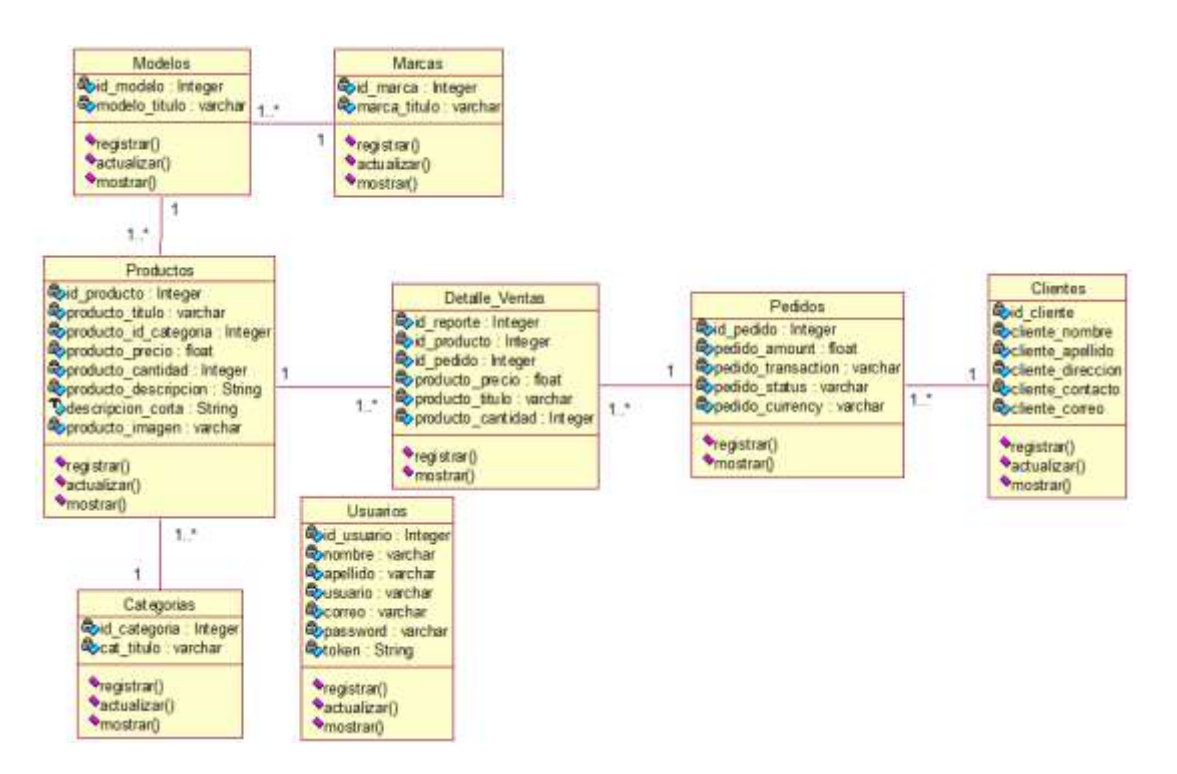

Figura 31. Diagrama de Clase de Diseño

Clase Producto

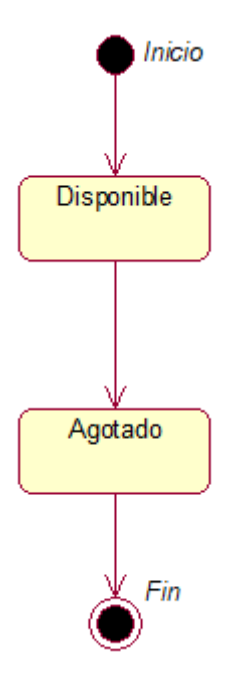

Figura 32. Diagrama de Estado de la Clase Producto

Clase Categoría

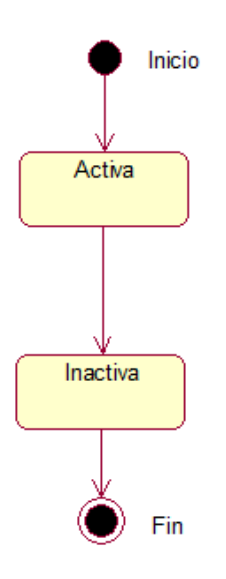

Figura 33. Diagrama de Estado de la Clase Usuario

Clase Pedido

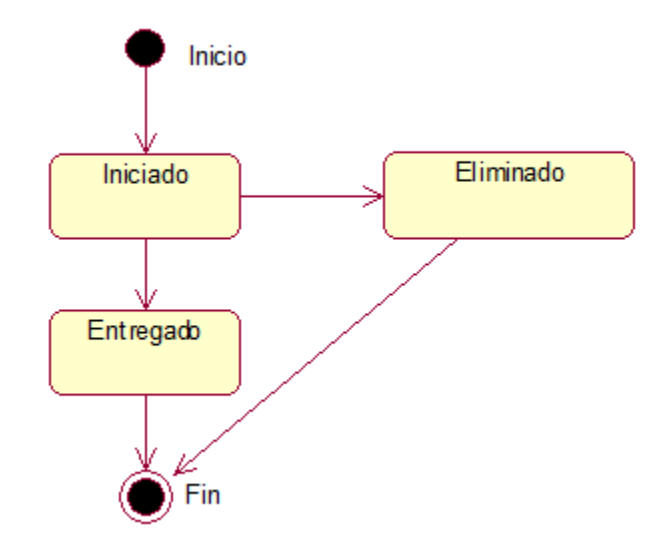

Figura 34. Diagrama de Estado de la Clase Pedido

Clase Usuario

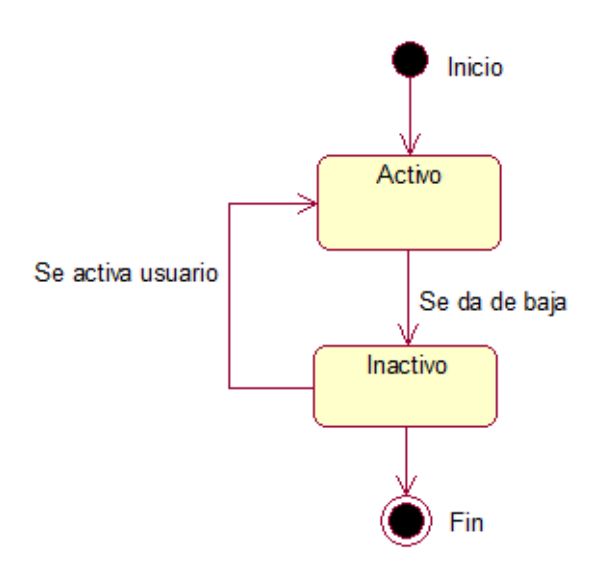

Figura 35. Diagrama de Estado de la Clase Usuario

Para lograr el desarrollo del sistema informático web se utilizó la Disciplina de Implementación: Evidencia de la construcción del programa en el cual se empleó el lenguaje de programación PHP y Mysql como gestor de base de datos. Posteriormente el sistema web se subió a un Hosting gratuito para hacer las pruebas o testing en un dispositivo Smartphone, el cual se adjunta también sus capturas de pantalla.

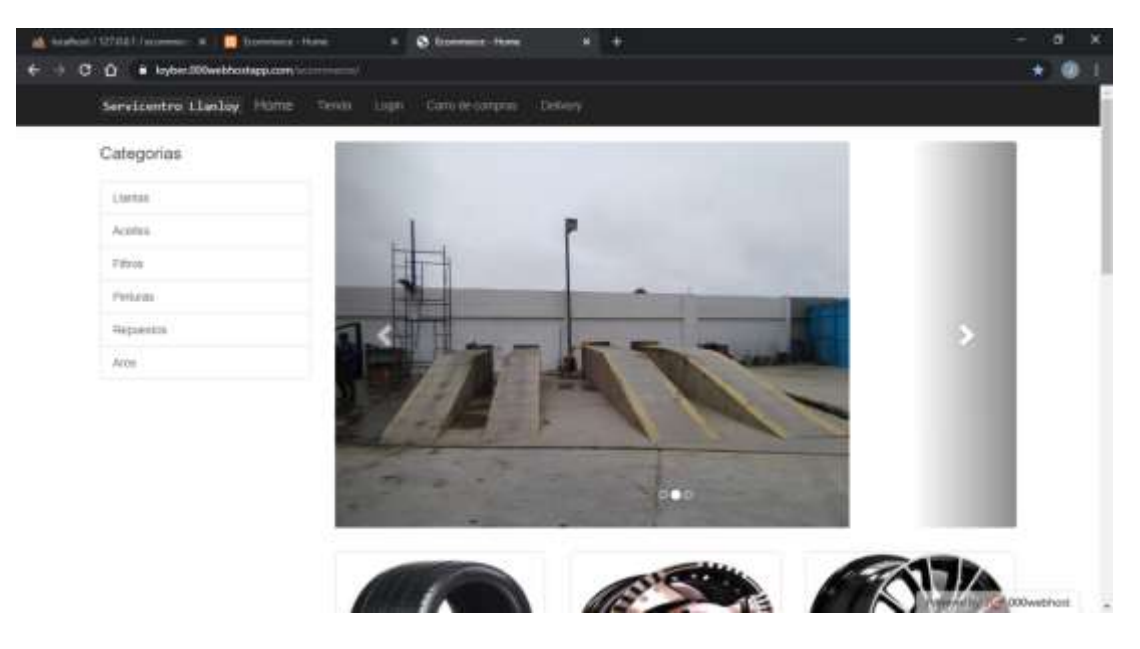

Figura 36. Interfaz del home

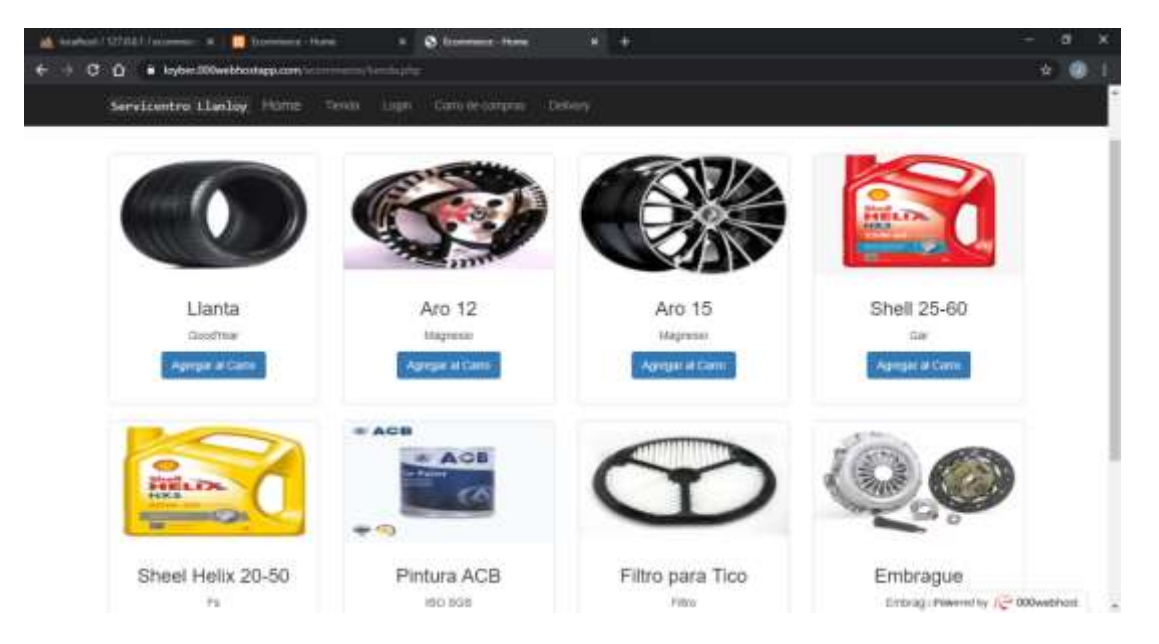

Figura 37. Interfaz de tienda

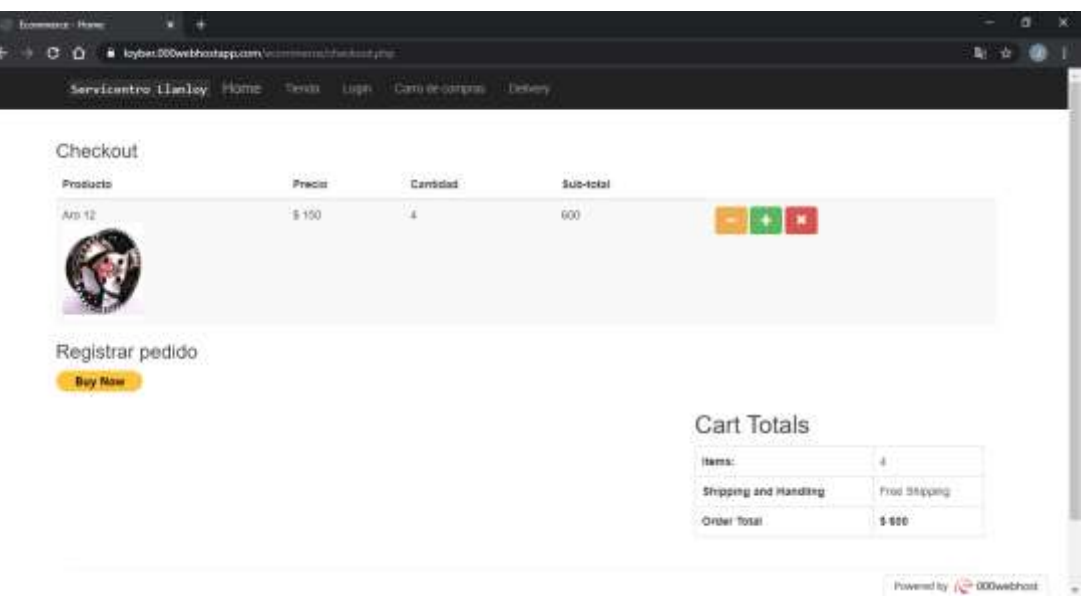

ľ

Figura 38. Interfaz de checkout o carrito

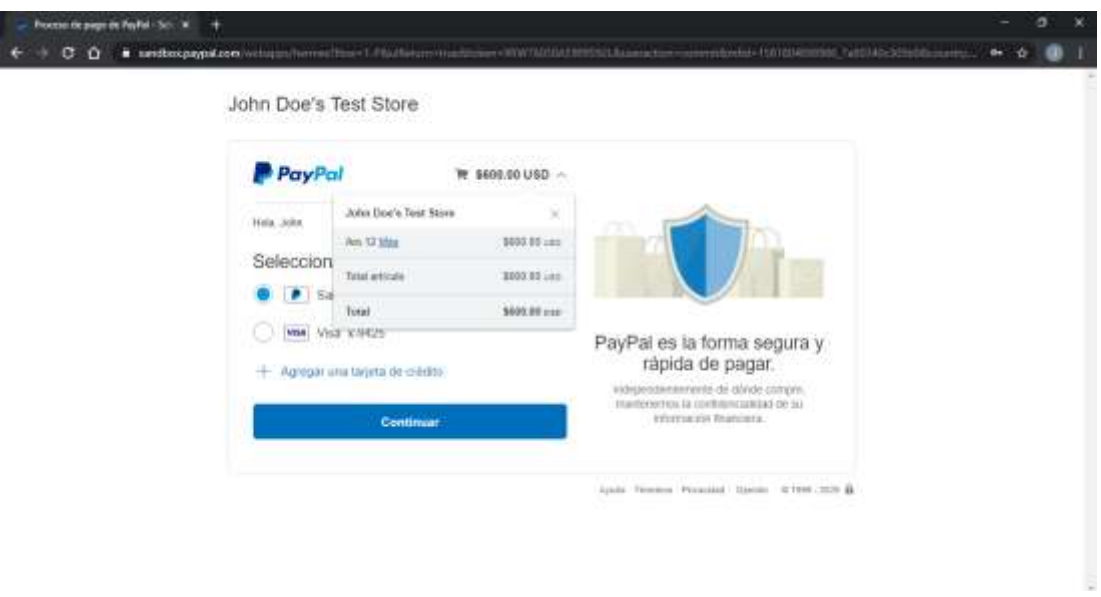

Figura 39. Interfaz de la API de PayPal donde se registra el cliente y se muestra sus productos añadidos al carrito

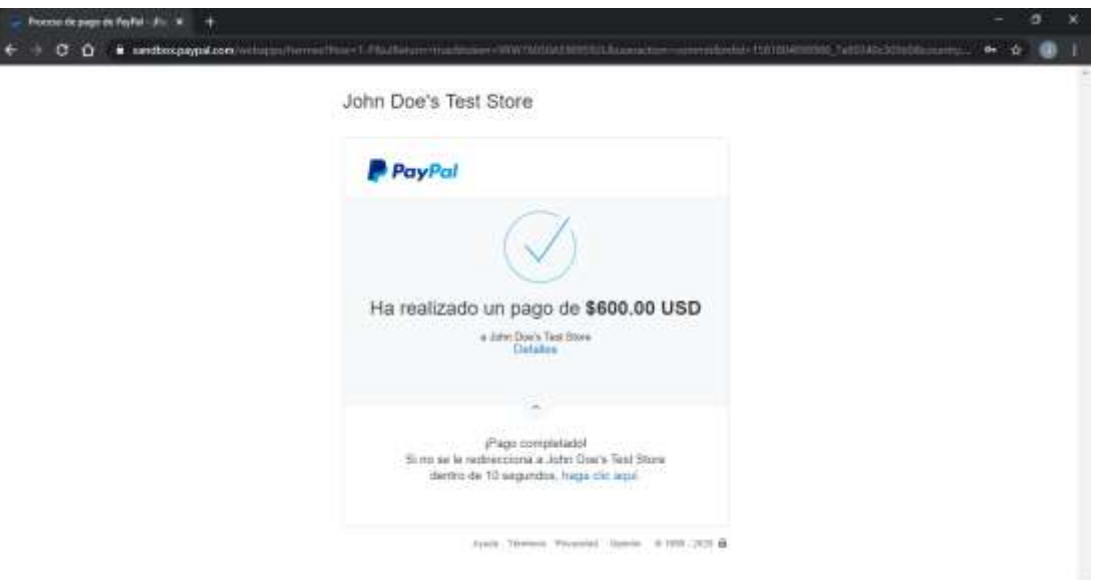

Figura 40. Muestra del pago realizado a través de PayPal.

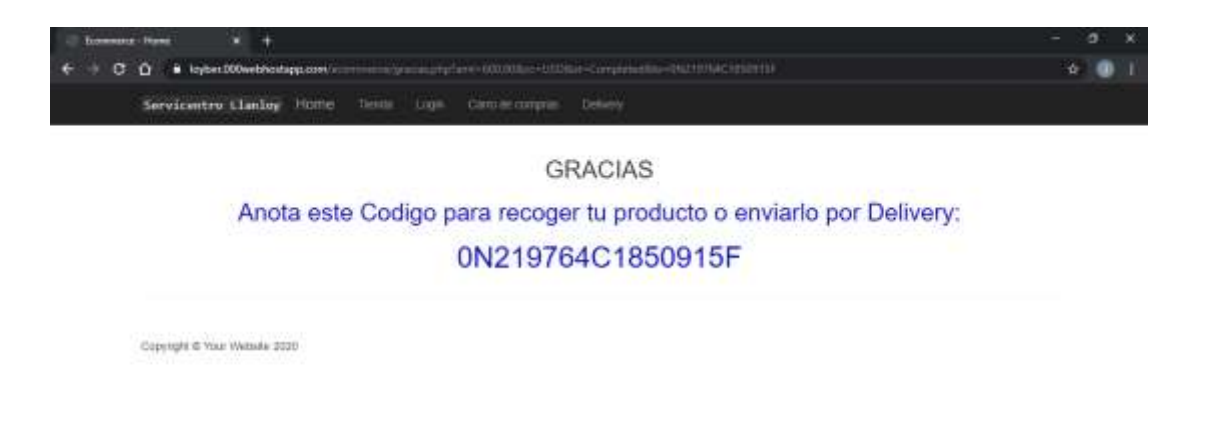

numerality (C 000webhout)

Figura 41. Interfaz que muestra el código de compra o transaccional.

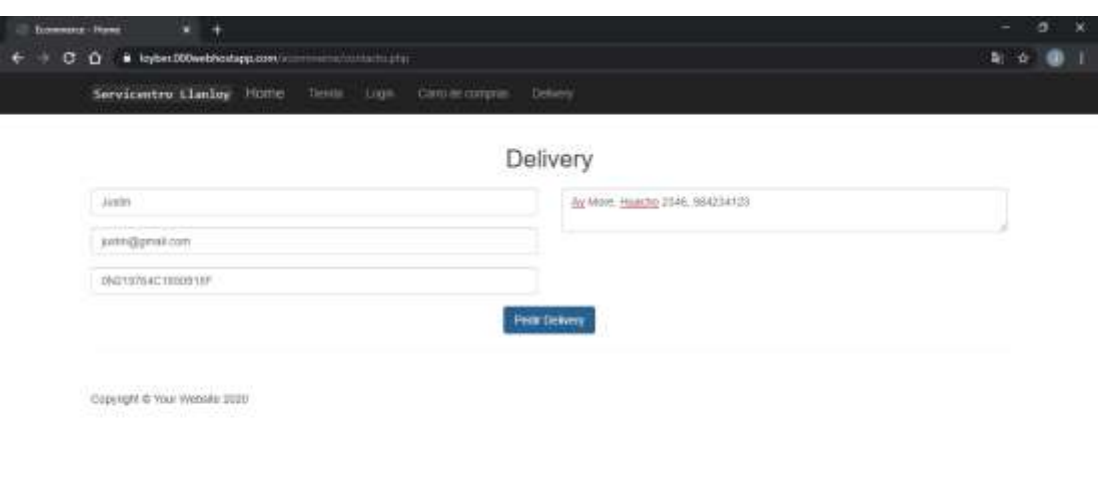

Presently (C 000widness

Figura 42. Interfaz para enviar un correo de delivery

|   | per (70 percent) peak on a C framework How-  |     |                  |             |                                             |                                                                                                    |   |            | ×<br>σ |
|---|----------------------------------------------|-----|------------------|-------------|---------------------------------------------|----------------------------------------------------------------------------------------------------|---|------------|--------|
|   | $C_1$ $O_2$                                  |     |                  |             | # malgoogle.com/malttuft/flat-miliagli#gam- |                                                                                                    |   |            |        |
| 亖 | Gmail<br>M                                   |     |                  | Q. inspann  |                                             | ×                                                                                                    | ⊚ | 囲          | Œ      |
|   | Rotherter                                    |     |                  | <b>D- 0</b> | - E                                         | $3 - 34$ as 73                                                                                                    | × | ٠          |        |
| ⇨ | Todos                                        |     |                  |             |                                             | Los membranes que hayan estudo en la carpeta Isaam durante más de 30 días se bontario substitucionente. Barnar todos los memisios de asam añora |   |            |        |
|   | <b>Вамя</b>                                  | 31. |                  |             | 口 ☆ D jastis                                | GN219764C185091SF - Av Mare, Hunche 2346, 984234122<br>o<br>壹                                                                                   | ū | ۰          |        |
| є | Papelma                                      |     | <b>二 六 二 100</b> |             |                                             | 9WT1483HD3351250X - Av. tembo Stansa 1245. Hustmay.972345123.                                                                                   |   | 36.25      | ۰      |
|   | Categorian                                   |     | 口冷               |             | Zyro.com                                    | Haven't published your website? We can help. Houte just one clair save. Inter unities furive and                                                |   | 13:15      |        |
| ≏ | Admospher etiquetas.<br>Diesr etiquata nueva |     | ロネー              | - 13        | Zyro.com                                    | We're theilied that you're here - We've created 2yro to be the aimplest and the most intuitive web.                                             |   | 12.14      |        |
|   | 1 Japan                                      |     |                  |             | <b>Committee Currings</b>                   | CLOS más vendidos del BCP - - - Ver en mi tovegador ESPECIAL PARTIZ AS Pantilles y accessor.                                                    |   | .<br>14.96 |        |

Figura 43. Mensaje que llega al administrador para que ordene el envío del producto

| <b>Listensic Library</b> | $x +$                                                                          |                  | σ                                 |
|--------------------------|--------------------------------------------------------------------------------|------------------|-----------------------------------|
| $  -$<br>œ               | <b>D</b> & History of <b>COMPOSITION</b><br>phone (dispatration)               | $-80$            | <b>IN</b> OD OF<br>$\equiv$       |
| Ecommerce Admin          | Hame                                                                           |                  | A LATIS +                         |
| <b>A</b> Dashboard       | 8<br>3                                                                         |                  | 6                                 |
| <b>B</b> Fullday         | ÷<br><b>Production</b>                                                         | ≣                | <b>Eategories</b>                 |
| <b>d</b> Histories       | ۰<br>$\mathbf{D}$<br>TH' DISIRIAL<br><b>Ver Dolates</b>                        | <b>MCDEBRID</b>  | $\circ$                           |
| M Vic Protocice          | Chess opening moves<br>provincity by Antonetican                               |                  |                                   |
| <b>III</b> Ramin Policia | <b>Strute for monet</b>                                                        |                  |                                   |
| C Report Columns         | Teles no pelima<br>Tados su reportar.<br>Temporatures in<br>Товна на сигнархах | Toms his asseme. |                                   |
| A Unisher                |                                                                                |                  |                                   |
|                          |                                                                                |                  |                                   |
|                          |                                                                                |                  |                                   |
|                          |                                                                                |                  |                                   |
|                          |                                                                                |                  |                                   |
|                          | a.                                                                             |                  | Powered by $\sqrt{2}$ 000 webhast |

Figura 44. Interfaz que muestra el Dashboard

| <b>Linesworthcould</b>          | $x +$     |              |                                                            |            |           | $\sigma$<br>$\infty$<br>i,   |
|---------------------------------|-----------|--------------|------------------------------------------------------------|------------|-----------|------------------------------|
| G<br>C <sub>2</sub><br>-90      |           |              | U . & non-reduction-companies for the additional professor |            | -92       | 約 四 頁 面 目                    |
| Ecommerce Admin                 | Home      |              |                                                            |            |           | Atams +                      |
| <b>A</b> Dashboard              |           |              |                                                            |            |           |                              |
| <b>IS</b> Pictures              |           | Pedidos      |                                                            |            |           |                              |
| <b>d</b> Reporters              | ×.<br>ID. | Precio       | Tramacount                                                 | Moneda     | Extetus   | Eliminar                     |
| M Vie Prysiste                  | 第<br>DB.  | \$480<br>wa  | 55J86S50SW4451214<br>- 기타 함께 하루 - [ 음                      | 1/30       | Completed | <b><i><u>Atmine</u></i></b>  |
| <b>III</b> . Registrar Products | 26        | \$440        | SSJ865555W44814t4                                          | <b>UBD</b> | Completed | <b>BERNIN</b>                |
| - Fingerne Calvigorae           | 2T        | \$550<br>222 | 9WT14839033512500                                          | 1250       | Completed | <b>BEHIND</b>                |
| A theaten                       | 26        | \$600        | 0N219764C1800915F                                          | USD.       | Completed | <b>Milmour</b>               |
|                                 |           |              |                                                            |            |           |                              |
|                                 |           |              |                                                            |            |           |                              |
|                                 |           |              |                                                            |            |           |                              |
|                                 |           |              |                                                            |            |           |                              |
|                                 |           |              |                                                            |            |           | Present by J.C. 2004 and the |

Figura 45. Interfaz que muestra los pedidos que generan la API de PayPal

| <b>Listensid Louisil</b>            | $x +$ |             |                             |                                                                          |                 |                  | $\sigma$<br>$\overline{\phantom{a}}$<br>۰ |
|-------------------------------------|-------|-------------|-----------------------------|--------------------------------------------------------------------------|-----------------|------------------|-------------------------------------------|
| $\rightarrow$ 0 $\oplus$<br>$\circ$ |       |             |                             | U . & straining for 000mbhod against from the relative changing the most |                 | … 日 合            | 約 四 頁 面 目                                 |
| Ecommerce Admin                     | Home  |             |                             |                                                                          |                 |                  | $\triangle$ <i>Alance</i>                 |
| <b>A</b> Dauhboard                  |       |             |                             |                                                                          |                 |                  |                                           |
| <b>In Patient</b>                   |       | Reportes    |                             |                                                                          |                 |                  |                                           |
| <b>d</b> Riccitles                  | 柚     | ld Producto | <b>POSSER</b><br>ld Pedido- | Producto Precio                                                          | Producto Titulo | Products Carmsad | $110 - 772$<br>Eliminar                   |
| M Vic Productor                     | 23    | 25          | 25%                         | \$81                                                                     | Shell 25-431    | ٠                | <b>Billing</b>                            |
| <b>III</b> Reporter Pictures        | 24    | 127         | 28                          | \$200                                                                    | Entropoe        | $\mathfrak{X}$   | <b>BERNIK</b>                             |
| - Finderine Calegorae               | 29    | 計           | 27<br>-18                   | \$150                                                                    | 80.12           | 3                | <b>O</b> Consum                           |
| A Usuaring                          | 36    | - 24        | ÷,                          | \$550.                                                                   | Aro 12          | 4.7              | <b>Stiming</b>                            |
|                                     |       |             |                             |                                                                          |                 |                  |                                           |
|                                     |       |             |                             |                                                                          |                 |                  |                                           |
|                                     |       |             |                             |                                                                          |                 |                  |                                           |
|                                     |       |             |                             |                                                                          |                 |                  |                                           |
|                                     |       |             |                             |                                                                          |                 |                  | Present by J.C. 200445-04                 |

Figura 46. Interfaz de reportes o el detalle de los productos que se han comprado

| <b>Linesworthbook</b>                                  | $x +$                     |                                        |                         |                        |                      |                 | σ                                          |
|--------------------------------------------------------|---------------------------|----------------------------------------|-------------------------|------------------------|----------------------|-----------------|--------------------------------------------|
| G<br>$C$ $Q$                                           |                           | 0 & Holly Ave 000 with patient company |                         | advertisement products |                      | $-90$           | n o r<br>$\equiv$                          |
| Ecommence Admin                                        | Home                      |                                        |                         |                        |                      |                 | $A$ (Arm $\tau$                            |
| <b>A</b> Dayhourd                                      |                           | Productos                              |                         |                        |                      |                 |                                            |
| <b>IN PRODUCT</b>                                      |                           | <b>Made products</b>                   |                         |                        |                      | 542             | ÷                                          |
| <b>a</b> Reporter                                      | и                         | Titulo                                 | Categoria               | Presio                 | Cartidad             | Esitar          | Eliminar                                   |
| <b>TEST TIP</b><br>M Vie Pintucto<br><b>CONTRACTOR</b> | 20<br>27                  | Lianta                                 | <b>Liantas</b><br>83883 | 9100<br>システィー          | 10 <sub>1</sub><br>w | <b>ABBILITY</b> | <b>D</b> EFFINIAR                          |
| <b>株 Registrar Products</b>                            |                           |                                        |                         |                        |                      |                 |                                            |
| P Registrar Categoriet                                 |                           |                                        |                         |                        |                      |                 |                                            |
| A Unistim                                              | $\overline{\mathfrak{M}}$ | Art-12                                 | Arre<br>- 13            | \$155                  | Ý.                   | <b>All film</b> | <b>Bilmow</b>                              |
|                                                        | $22$                      | Aib 15                                 | Arps                    | 1100                   | 10                   | <b>ASIMAL</b>   | <b>William</b><br>Powered by (C 000webhost |

Figura 47. Interfaz que muestra la lista de productos disponibles

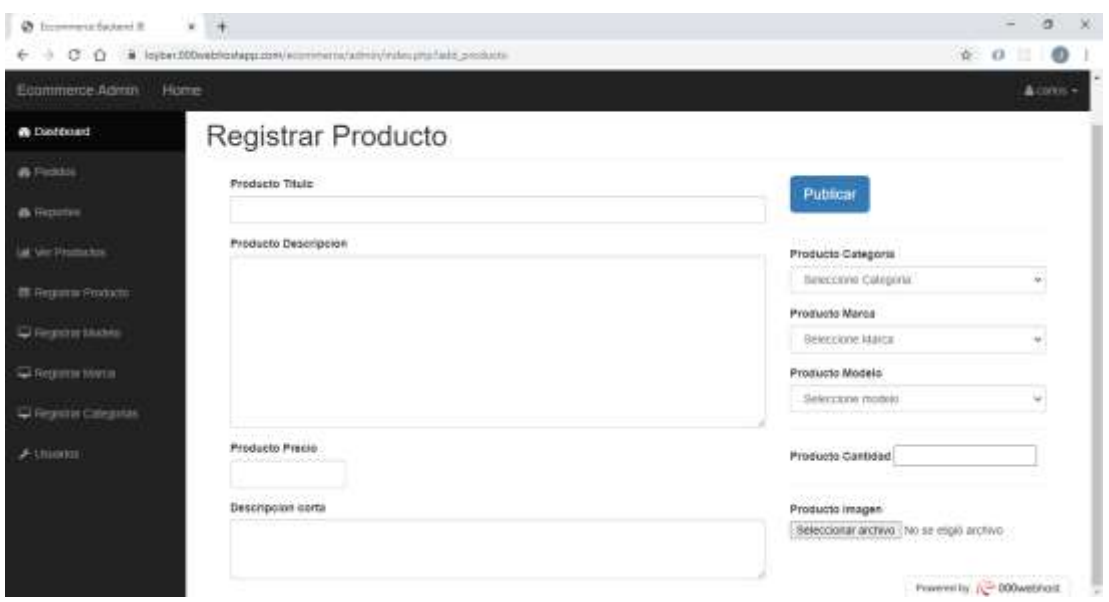

Figura 48. Interfaz que muestra el registro de productos a vender

| <b>Emmers Look #</b>       | $x +$                                                |                        |                   |                 |                   | σ<br>$\sim$           |
|----------------------------|------------------------------------------------------|------------------------|-------------------|-----------------|-------------------|-----------------------|
| G<br>$\circ$<br>٠ē         | $0$ $\Delta$ = the charge of DOD wide out approve to | makers in muricing the |                   |                 | $-00$             | no e<br>Ξ             |
| Economerce Admini          | Home                                                 |                        |                   |                 |                   | $4.1895 +$            |
| <b>A</b> Dayhourd          |                                                      |                        |                   |                 |                   |                       |
| <b>IN PRODUCT</b>          | Registrar Categorias                                 |                        |                   |                 |                   |                       |
| <b>a</b> Geography         | Titulo-                                              | <b>id</b>              | Titulo            | Ecttar          | Eliminar          |                       |
| <b>M</b> Vie Pintucion     |                                                      | ă.                     | Laman             | <b>Printer</b>  | <b>B</b> Division |                       |
| <b>株 Registrar Poducts</b> | Allace Calegoria                                     | ÷                      | <b>Acetes</b>     | <b>AFIRM</b>    | <b>BERRIKK</b>    |                       |
| C Registrar Calingtonial   |                                                      | 76                     | rem               | <b>ALLIS AT</b> | <b>O</b> Eleman   |                       |
| A Unistim                  |                                                      | ş.                     | Perburas          | PETIAT          | <b>Billing</b>    |                       |
|                            |                                                      | 3                      | Separatos         | <b>PERMI</b>    | <b>Bitmout</b>    |                       |
|                            |                                                      | 4                      | Aros <sup>-</sup> | $F$ Citter      | <b>Richman</b>    |                       |
|                            |                                                      |                        |                   |                 |                   |                       |
|                            |                                                      |                        |                   |                 |                   |                       |
|                            |                                                      |                        |                   |                 |                   | Assessing C 200minute |

Figura 49. Interfaz que muestra el ingreso de nuevas categorías

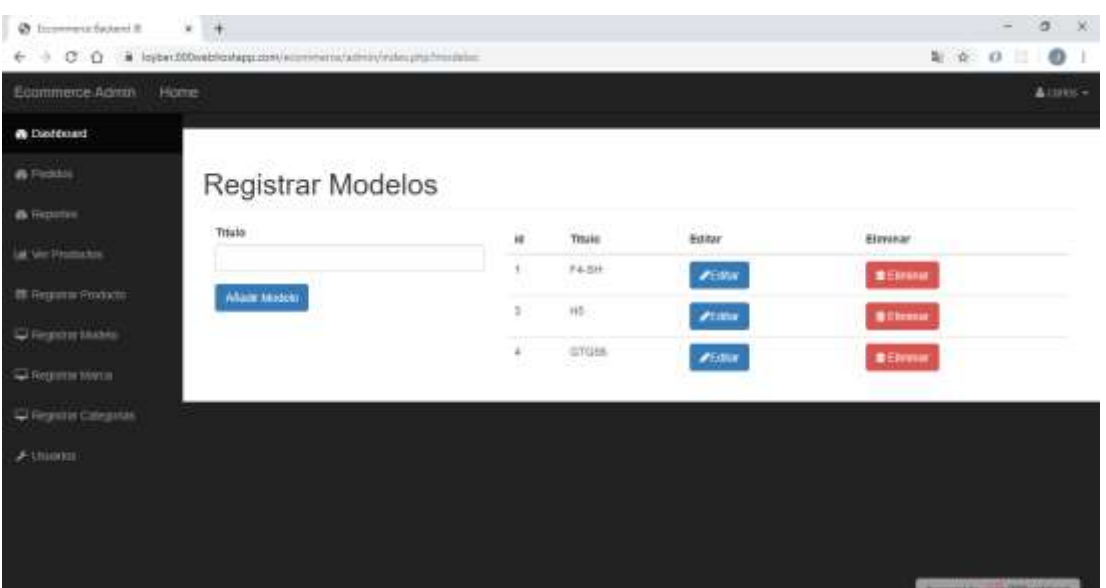

Figura 50. Interfaz de Registrar Modelos

| @ Innoverationed R                                                                               | $x +$            |         |                   |                          | - 80<br>$\sigma$<br>$-$      |
|--------------------------------------------------------------------------------------------------|------------------|---------|-------------------|--------------------------|------------------------------|
| $\epsilon \rightarrow \sigma \alpha$ . A leperational design consequent administration professor | $1.4.0$ 0<br>л   |         |                   |                          |                              |
| Ecommerce Admin                                                                                  | Home             |         |                   |                          | Attrick-                     |
| <b>@ Distributed</b>                                                                             |                  |         |                   |                          |                              |
| <b>A</b> Fights                                                                                  | Registrar Marcas |         |                   |                          |                              |
| <b>d</b> Hepatre                                                                                 | Titulo           | o<br>is | 45,400<br>Titulo  | 2323225<br><b>Feitar</b> | 803-2285-<br><b>Bleninar</b> |
| lat Vic Humchis                                                                                  |                  |         | ARSH<br>Baja      | <b>ACORM</b>             | <b>BERNIN</b>                |
| <b>IN Fergustas Finducto</b>                                                                     | Aflade Marca     | s.      | -59<br>Zongsherr  | <b>Prima</b>             | <b>Bitmins</b>               |
| U Firenze Music                                                                                  |                  | a.      | Damesto<br>222222 | <b>AEdital</b>           | <b>O</b> Elimitar            |
| C Regime Minist                                                                                  |                  |         |                   |                          |                              |
| C Ferritt Creates                                                                                |                  |         |                   |                          |                              |
| $\blacktriangleright$ Unionis                                                                    |                  |         |                   |                          |                              |
|                                                                                                  |                  |         |                   |                          |                              |
|                                                                                                  |                  |         |                   |                          |                              |
|                                                                                                  |                  |         |                   |                          | Present by 1980 weren        |

Figura 51. Interfaz de Registrar Marcas

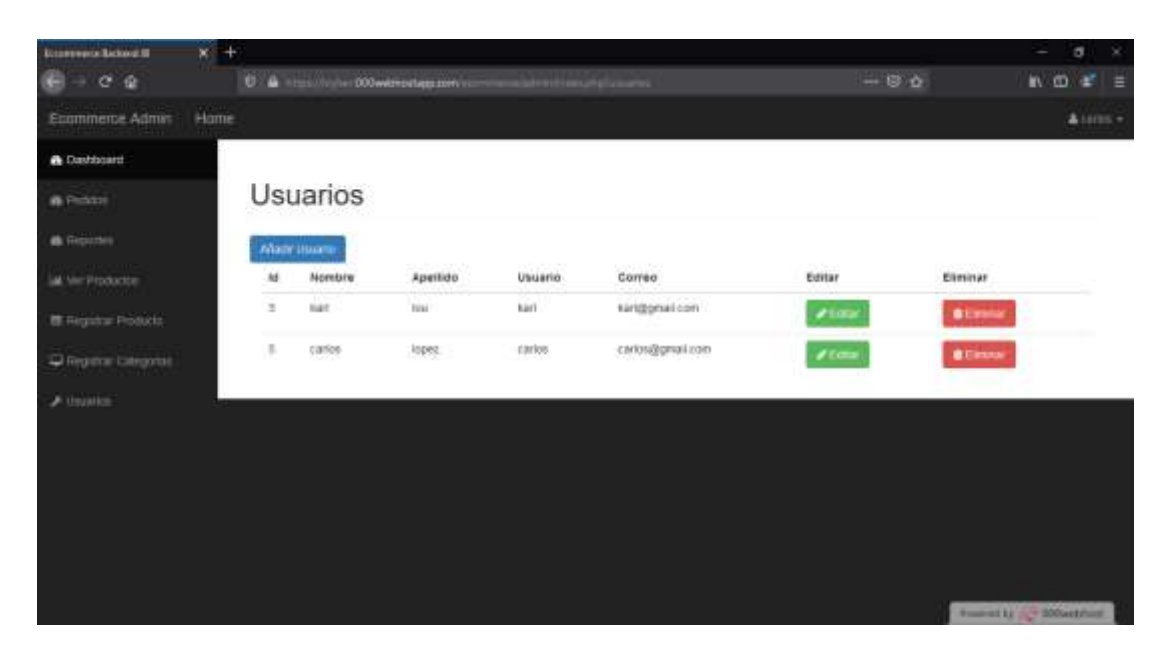

Figura 52. Interfaz que muestra los usuarios del sistema web

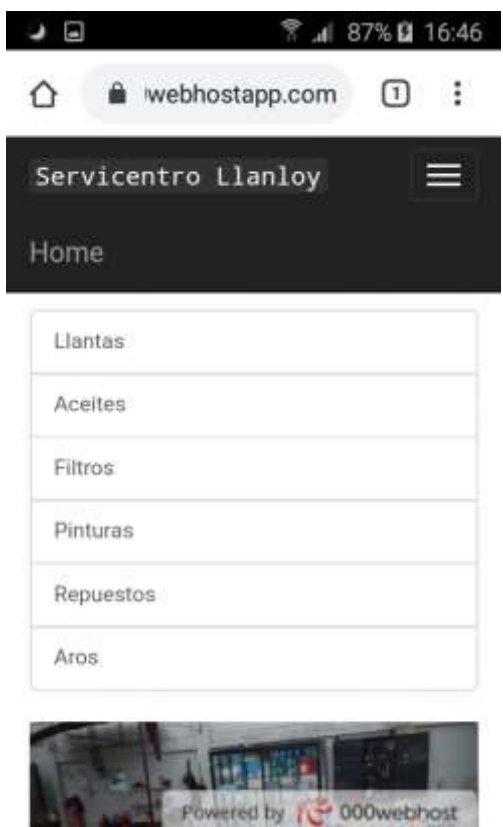

Figura 53. Captura de pantalla del Home de la página en un dispositivo móvil Smartphone

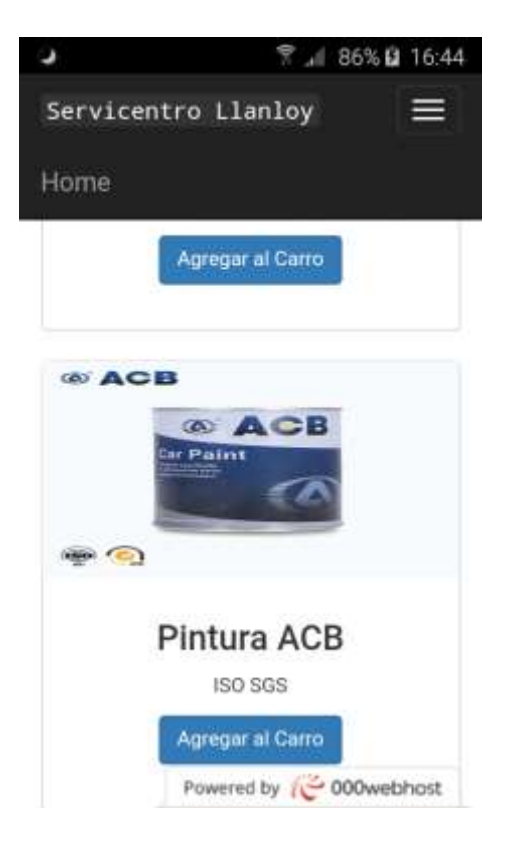

Figura 54. Captura de pantalla de la Tienda de la página en un dispositivo móvil Smartphone

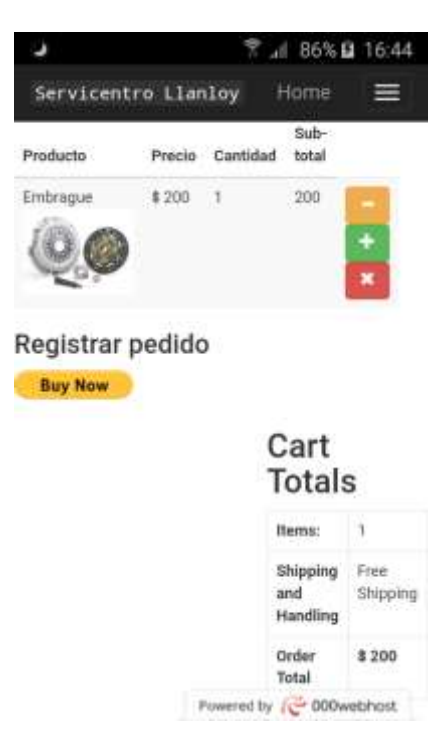

Figura 55. Captura de pantalla del Carrito de la página en un dispositivo móvil Smartphone

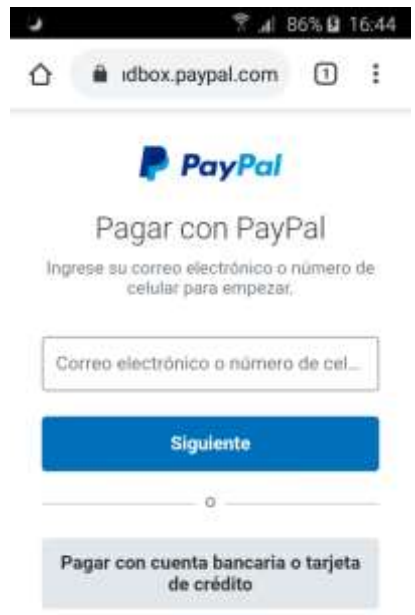

Figura 56. Captura de pantalla de la página redireccionada a PayPal para hacer el pago en un dispositivo móvil Smartphone

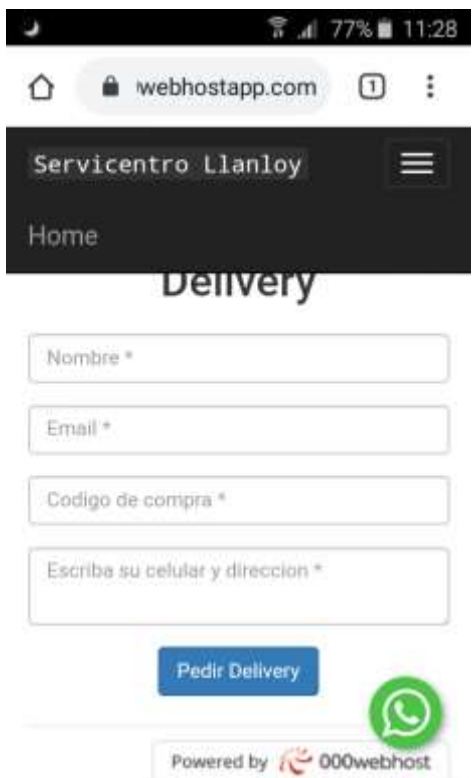

Figura 57. Captura de pantalla del Delivery de la página en un dispositivo móvil Smartphone

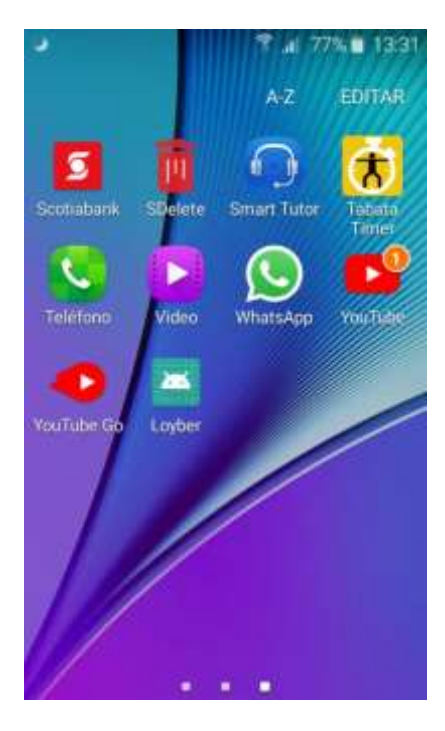

Figura 58. Captura de pantalla de la aplicación Loyber instalada en dispositivo Smartphone

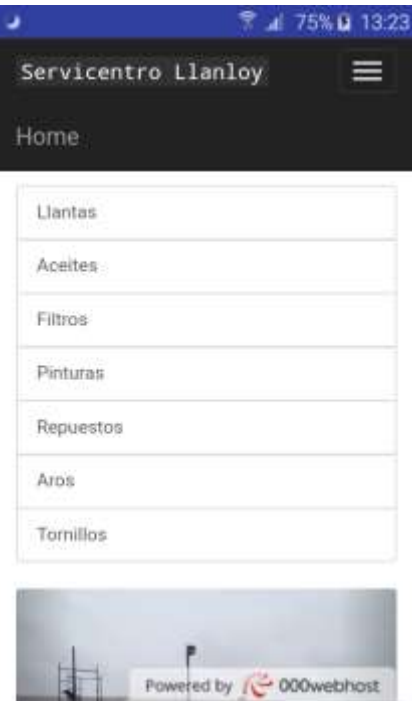

Figura 59. Captura de pantalla de la aplicación Loyber iniciada en dispositivo Smartphone

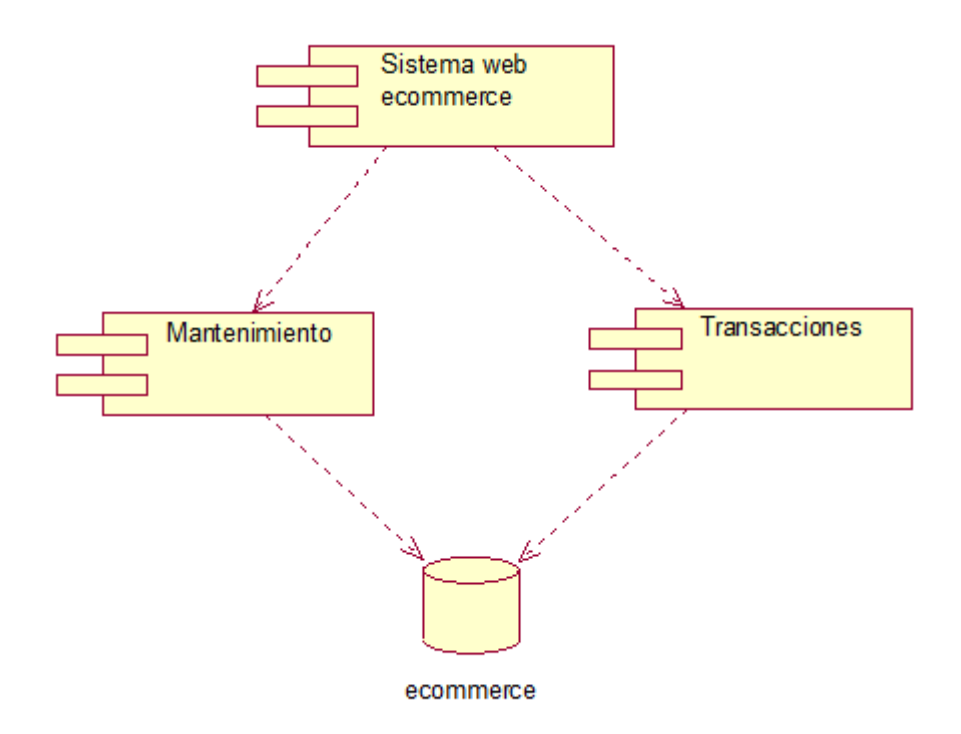

Figura 60. Diagrama de componentes

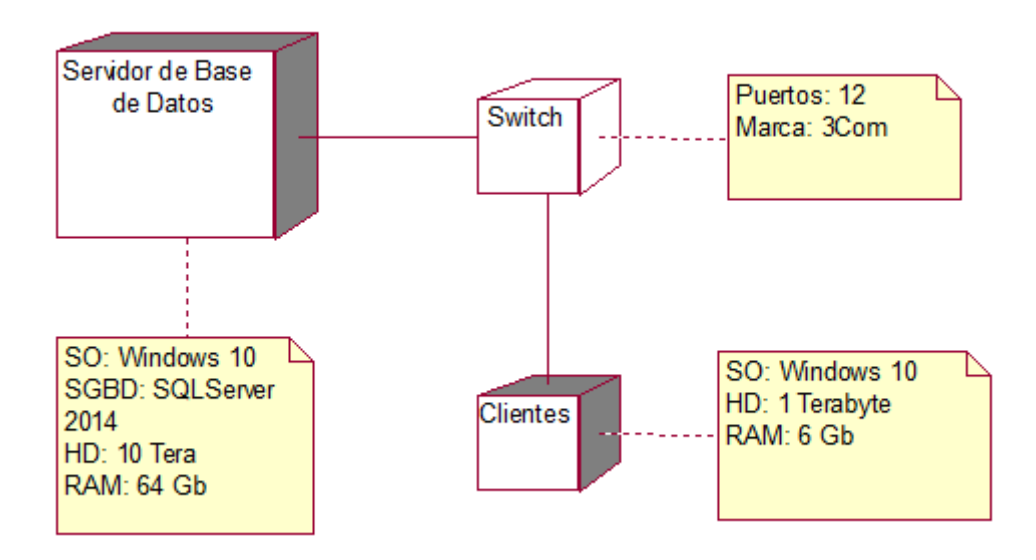

Figura 61. Diagrama de Despliegue

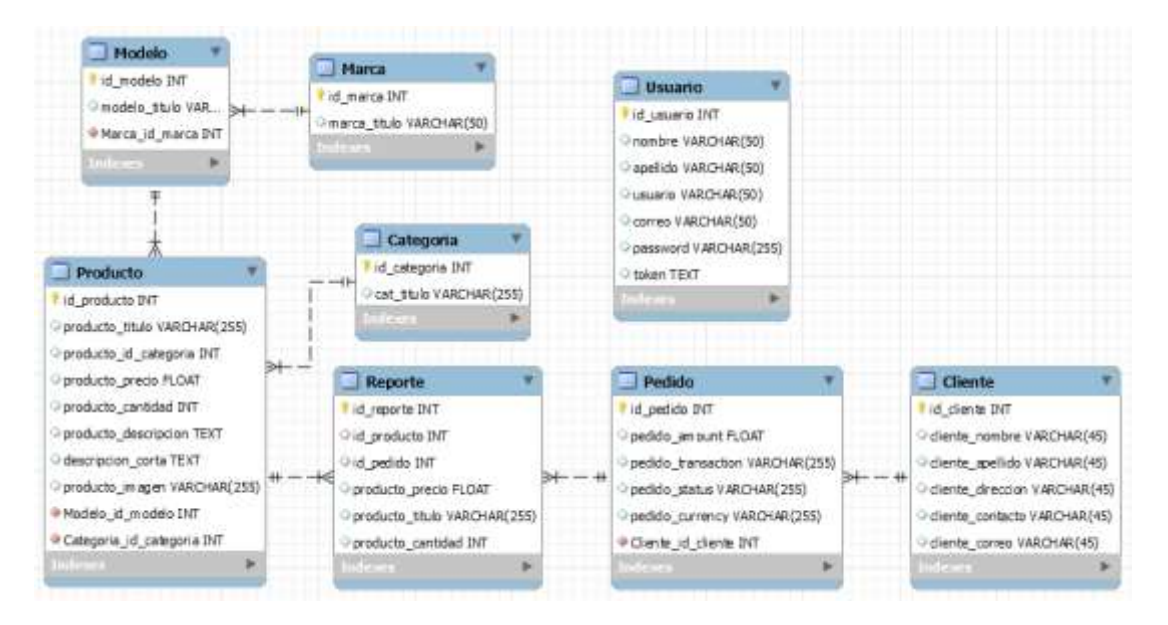

Figura 62. Base de datos

### **4. Análisis y Discusión**

De los resultados obtenidos producto de la aplicación de metodologías y herramientas informáticas coinciden con el estudio Saavedra (2016), quien desarrolló un sistema web de comercio electrónico orientado a la gestión de ventas, en cuanto al aumento de las ventas además de posicionar la empresa en la web; lo mismo que me sirvió de modelo o guía ya que también utilizó la metodología RUP para el desarrollo su tesis, así como de tecnologías como PHP y Mysql; lo mismo sucede con el trabajo realizado por Huamani y Salazar (2017), quienes también aplicaron la metodología RUP y tecnologías como PHP y Mysql, que me sirvió como ayuda para poder comprender la metodología y el análisis de desarrollo del sistema.

También se analizó y discutió con el trabajo de Paiva (2018), que realizó un sistema web de venta online, que me permitió comprender mejor el funcionamiento del UML como lenguaje de modelamiento unificado; y sus resultados coinciden en el aspecto del aumento de las ventas; y en lo que respecta a los procesos, existe coincidencia con la investigación de Mancilla y Marcelo (2015), que me ayudó en el sentido de poder comprender los procesos que deben automatizarse en una empresa, con fuertes intenciones de llevar el negocio a la web en beneficio del cliente.

Otra de las coincidencias encontradas según los resultados, es el trabajo de Peinado (2014), que desarrolló una tienda virtual, la misma que me permitió comprender el uso adecuado de las tecnologías PHP y Mysql utilizados en la construcción del presente sistema web, que finalmente se logró con poner los productos de la empresa en la web; lo mismo sucedió en esta investigación.

# **5. Conclusiones**

- $\checkmark$  Se logró determinar las necesidades a solucionar de la empresa, con el reconocimiento de la situación actual de la misma.
- $\checkmark$  Se lograron diseñar los componentes del sistema informático web tomando en cuenta la metodología RUP y UML tal y como estuvo establecido, llegando a verificar su funcionamiento.
- $\checkmark$  Se logró construir el sistema para entorno web en base a los métodos y POO utilizando el lenguaje de programación PHP y Mysql para la base de datos y además se desarrolló la aplicación móvil para Android utilizando Java y Android Studio como IDE de desarrollo.

## **6. Recomendaciones**

- $\checkmark$  Se recomienda determinar las nuevas necesidades a solucionar en la empresa, evaluando periódicamente el sistema implementado en forma interna y externa.
- $\checkmark$  Se recomienda la comparación de la metodología utilizada RUP y UML frente a otras metodologías con la finalidad de recomendar su aceptación o cambio de la misma.
- $\checkmark$  Se recomienda, asimismo, desarrollar una App Hibrida con Flutter y Dart que consuma los servicios del Backend del sistema web y así poder extender la aplicación a la plataforma iOS.

### **7. Referencias Bibliográficas**

- Álvarez, M. y Santo, M. (2010). *Glosario Empresarial: Tributario, Contable, Jurídico, Económico Financiera, Laboral, Bursátil, Aduanero*, 6ª ed., Lima-Perú: Editorial Ivera Asociados
	- Ángel Cobo, Patricia Gómez, Daniel Pérez y Rocío Rocha, (2005). PHP y MySQL Tecnologías para el desarrollo de aplicaciones web,
- Becerra, C. (2013), *Análisis, Diseño e Implementación de un Sistema de Comercio Electrónico Integrado con una Aplicación Móvil para Reserva y Venta de Pasajes de la Empresa de Transportes Interprovincial. Pontificia* Universidad Católica del Perú.
- Carrillo, A. (2011). *Herramienta Multimedia de apoyo a la Enseñanza de la Metodología RUP de Ingeniería del Software*. Arica: UA
- Fowler, M., & Scott, K. (1999). *UML gota a gota*. Naucalpan de Juárez, Mexico: ADDISON WESLEY LONGMAN DE MEXICO SA.
- Fundación Universitaria Iberoamericana. (2009). *Apuntes de la Maestría en Dirección Estratégica en Tecnologías de la Información MDETI*.
- Gaitán, J. J., & Pruvost, A. G. (2001). *El comercio electronico*. Santa Fe, Argentina: Universidad Nacional Del Litoral.

Huamaní y Salazar. (2017). *Desarrollo de un sistema e-commerce, utilizando software libre, para mejorar las ventas de la tienda Joselito Jacket´s.* Universidad de Ciencias y Humanidades, disponible en: http://repositorio.uch.edu.pe/handle/uch/157

- Ivancevich, J. M., Lorenzi, P., Skinner, J. (2005). *Gestión calidad y competitividad*. España: Editorial McGraw-Hill/Interamericana de España, S.A.
	- Javascript (2019). *Tecnología web para desarrolladores. Disponible en:* https://developer.mozilla.org/es/docs/Web/JavaScript
	- José Antonio Gallego Vázquez. (2003). *Desarrollo web con PHP y MySQL.*

Juan Diego Gauchat (2012). *El gran libro de HTML5, CSS3 y Javascript*

- Kroenke, D. (2003). *Procesamiento de Bases de Datos: Fundamentos, Diseño e Implementación (Octava Edición ed.)*. Naucalpan de Juárez, México: Pearson Educación de Mexico SA.
- Luján Mora, S. (2002). *Programación de aplicaciones web: historia, principios básicos y clientes web.* Alicante - España: Editorial Club Universitario.
- Luis Wanumen, Darin Mosquera y Laura Garcia (2017), Manual de PHP y MySQL
- Mancilla y Marcelo. (2015). *Implementación de E-Commerce en la empresa metalmecánica Industrias T&M SAC – 2015* Universidad San Martin de Porres, Lima, Perú. Disponible en: http://www.repositorioacademico.usmp.edu.pe/bitstream/usmp/3646/3/m ancilla\_marcelo.pdf
- Muñoz, V. J. (2012). *HTML, presente y futuro de la web*. España: Editor bubok publishing S.L.
- Paiva, C. (2018). *Implementación de una aplicación web de venta online para la empresa negocios Pequeñin Milky S.A.C. Piura – 2018.* Universidad Católica los Ángeles de Chimbote, disponible en: http://repositorio.uladech.edu.pe/bitstream/handle/123456789/6253/APLI CACION\_WEB\_PAIVA\_HURTADO\_CARLOS\_MARTIN.pdf?sequen ce=1&isAllowed=y
- Peinado, P. (2014). *Portal web de una tienda virtual de productos para animales domésticos – 2014.* Universidad Politécnica de Valencia, disponible en: https://riunet.upv.es/handle/10251/48183
- Philippe Kruchten, (2001). *The Rational Unified Process (RUP) An Introduction*. USA: Addison Wesley.
- Publicaciones vértice S.L. (2010). *e-Commerce: aplicación y desarrollo*. España: Editorial Vértice.
- Ramos Martín, M. J., & Ramos Martín, A. (2014). *Aplicaciones Web. España*: Ediciones paraninfo SA.

Saavedra, A. (2016). *Análisis, Diseño de un Sistema E-Commerce para la gestión de ventas: caso empresa World of Cakes – 2016.* Universidad de Piura, disponible en[:https://pirhua.udep.edu.pe/](https://pirhua.udep.edu.pe/) bitstream/handle/11042/2740/ING\_571.pdf?sequence=1&isAllowed=y Terry Quatrani, (1999). *Visual Modeling with Rational Rose 2000 and UML*. USA: Addison-Wesley.

#### **8. Anexos:**

## **POBLACIÓN**

Debido a que la investigación es de tipo tecnológica, la población para el desarrollo del sistema informático web, estará conformada por: personal a cargo de la empresa y trabajadores. No existirá muestra, se trabajará con toda la población.

## **TÉCNICAS E INSTRUMENTOS DE INVESTIGACIÓN**

Las técnicas e instrumentos de recolección de datos que se emplearán para el presente proyecto de investigación son:

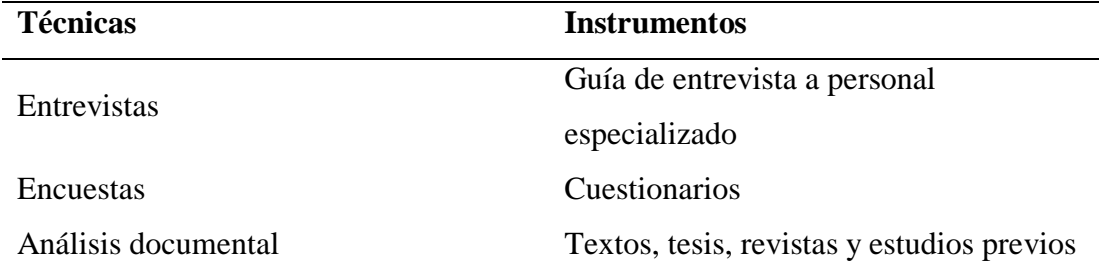

(Pegar encuesta)

Se estructurarán preguntas abiertas y cerradas que brindarán información muy certera y directa en cuanto a los objetivos específicos planteados, para obtener mayor información y reforzar el tema de investigación.

### **ENCUESTA**

Encuesta para el proyecto de tesis

Profesión/ocupación: …………………………………………

Género: Femenino…… Masculino……

Responde las preguntas, enumera o marca con una "X":

- 1. ¿Cuántas personas han pedido el servicio de delivery en el transcurso de 3 meses? ……………………………………..
- 2. ¿Cuántas personas han consultado si existe algún portal web de la empresa en el transcurso de 3 meses?................................................
- 3. ¿Se han visto en la necesidad de instalar el servicio de internet?

SI………… NO…………

4. ¿Se han visto en la necesidad de utilizar un sistema que emita boletas electrónicas?

SI………… NO…………

5. ¿Cuánto tiempo llevan realizando la gestión del negocio de manera manual?

…………………………………………………

6. ¿Crees que es seguro comprar y pagar a través de internet?

SI………… NO…………

7. ¿Sabes que es una pasarela de pago por internet?

SI………… NO…………

8. ¿Sabes que es un sistema informático web de gestión de ventas?

SI………… NO…………

9. Del 1 al 10 ¿qué tan importante crees que son las redes sociales como medio para realizar publicidad? (donde 10 significa muy importante) ……………
- 10. Enumera, en cuanto a medios para realizar publicidad: donde 1 es el más importante y 5 el menos importante:
	- a. Radio: ……
	- b. Televisión: ……
	- c. Redes sociales: ……
	- d. Volanteo: ……
	- e. Página web: ……

### **PRESUPUESTO**

# **Materiales y Equipos**

### **Personal**

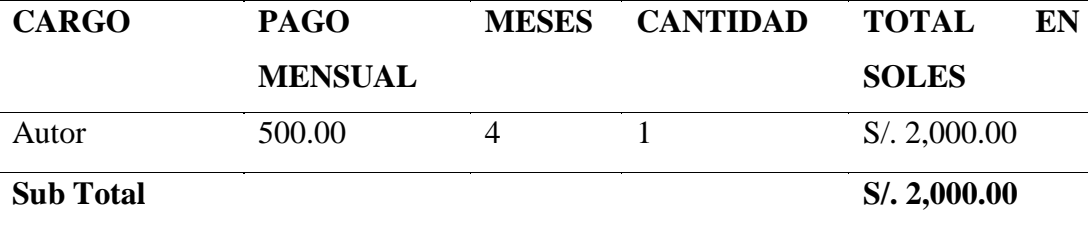

#### **Bienes: Recursos Informáticos**

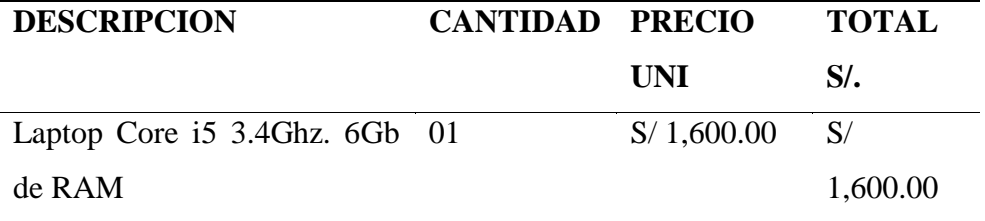

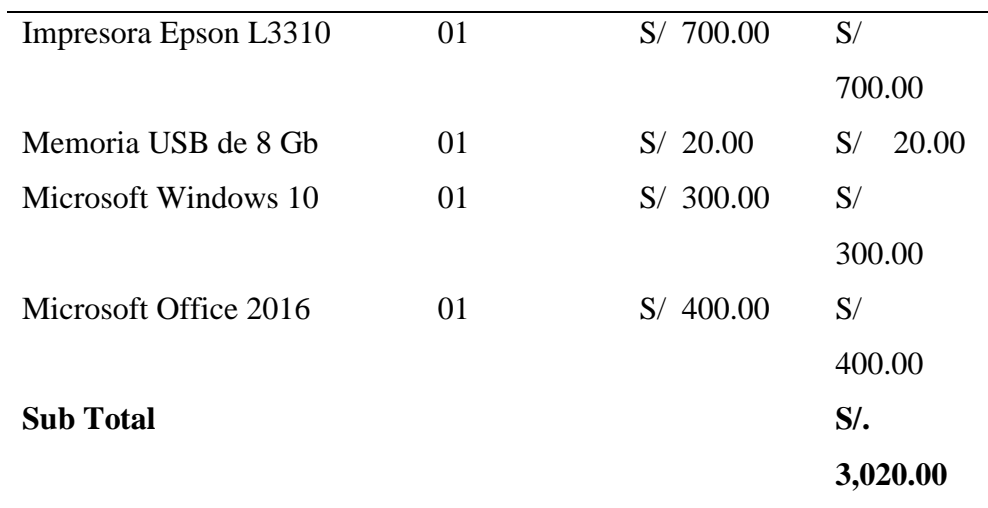

### **Materiales de Escritorio**

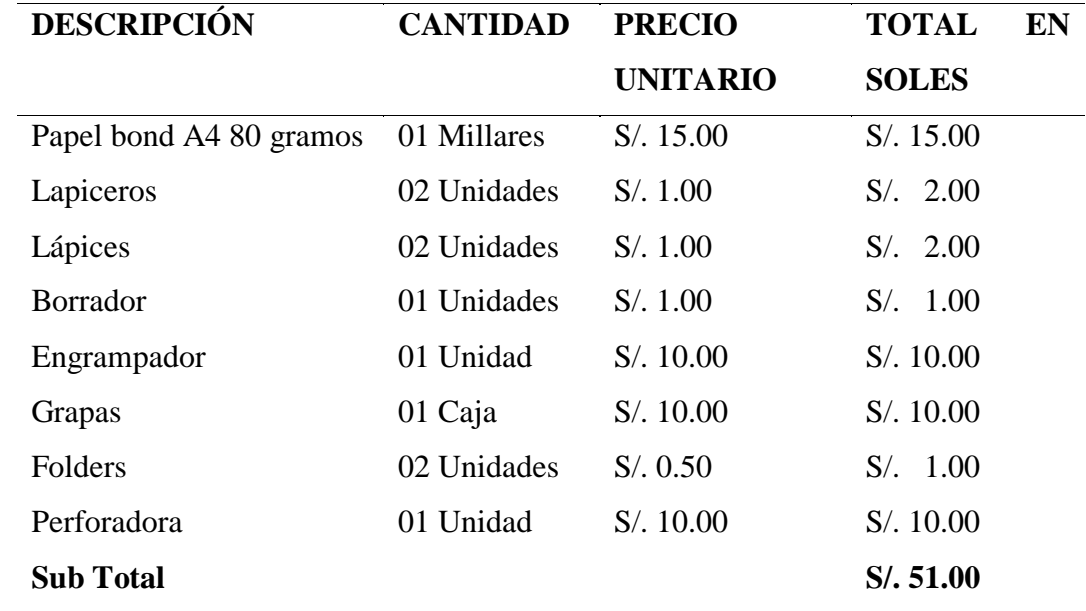

### **9.1.3 Servicios**

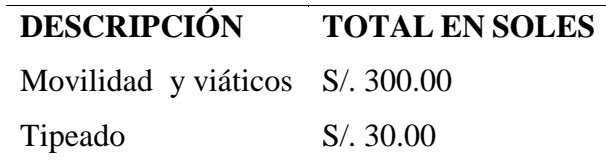

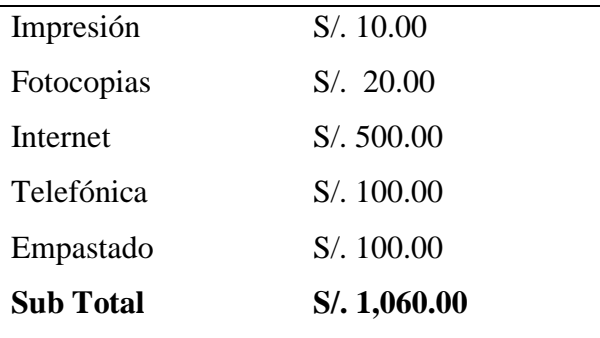

## **FINANCIAMIENTO**

Autofinanciado por el investigador.

TOTAL DE PRESUPUESTO: Durante el Proceso de desarrollo del Proyecto.

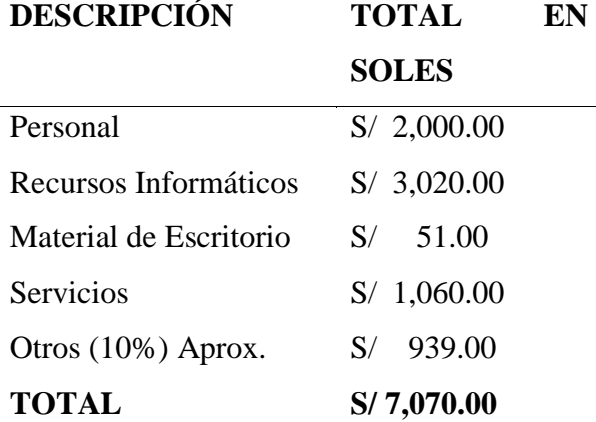

#### Solicitud para la realización de la investigación de Tesis:

"Año de la universalización de la salud"

Solicito: Autorización para realización de mi tesis

Sra: Leysy Loyola Santos

Gerente de la empresa Negociaciones Loyber S.A.C

Yo, Juan Arquímedes Jiménez Bravo, identificado con DNI Nº 47061173, Bachiller en Ingeniería Informática y de Sistemas; y domiciliado en Asociación Coronel Portillo J-1, cuidad de Huaura; ante usted con el debido respeto me presento y digo:

Que, por motivos de encontrarme realizando mi tesis que consiste en el desarrollo de un Sistema informático web de venta para la empresa Negociaciones Loyber S.A.C, solicito a usted el permiso respectivo para realizarlo en su institución.

Conocedor de su gran espíritu de fomento en la aplicación de las nuevas tecnologías en su representada, quedo de usted agradeciendo de antemano su gentil atención.

Atentamente

Juan Arguímedes Jiménez Bravo

DNI Nº 47061173

2020 1:15 pm

LOYOLA SANTOS ACEPTALO.